## Package 'btergm'

April 2, 2022

<span id="page-0-0"></span>Version 1.10.6

Date 2022-04-01

- Title Temporal Exponential Random Graph Models by Bootstrapped Pseudolikelihood
- Description Temporal Exponential Random Graph Models (TERGM) estimated by maximum pseudolikelihood with bootstrapped confidence intervals or Markov Chain Monte Carlo maximum likelihood. Goodness of fit assessment for ERGMs, TERGMs, and SAOMs. Micro-level interpretation of ERGMs and TERGMs. As described in Leifeld, Cranmer and Desmarais (2018), JStatSoft [<doi:10.18637/jss.v083.i06>](https://doi.org/10.18637/jss.v083.i06).

#### URL <https://github.com/leifeld/btergm>

#### Encoding UTF-8

**Imports** stats, utils, methods, graphics, network  $(>= 1.17.1)$ , sna  $(>=$ 2.3.2), ergm ( $>= 4.0.1$ ), parallel, Matrix ( $>= 1.3.2$ ), boot ( $>=$ 1.3.17), coda (>= 0.18.1), ROCR (>= 1.0.7), speedglm (>= 0.3.1), igraph ( $> = 0.7.1$ ), statnet.common ( $>= 4.5.0$ )

**Suggests** fastglm  $(>= 0.0.1)$ , test that, Bergm  $(>= 5.0.2)$ , RSiena  $(>=$ 1.0.12.232), ggplot2 (>= 2.0.0)

Depends  $R$  ( $> = 3.5$ )

- License GPL  $(>= 2)$
- RoxygenNote 7.1.1

NeedsCompilation no

Author Philip Leifeld [aut, cre], Skyler J. Cranmer [ctb], Bruce A. Desmarais [ctb]

Maintainer Philip Leifeld <philip.leifeld@essex.ac.uk>

Repository CRAN

Date/Publication 2022-04-02 00:10:02 UTC

## <span id="page-1-0"></span>R topics documented:

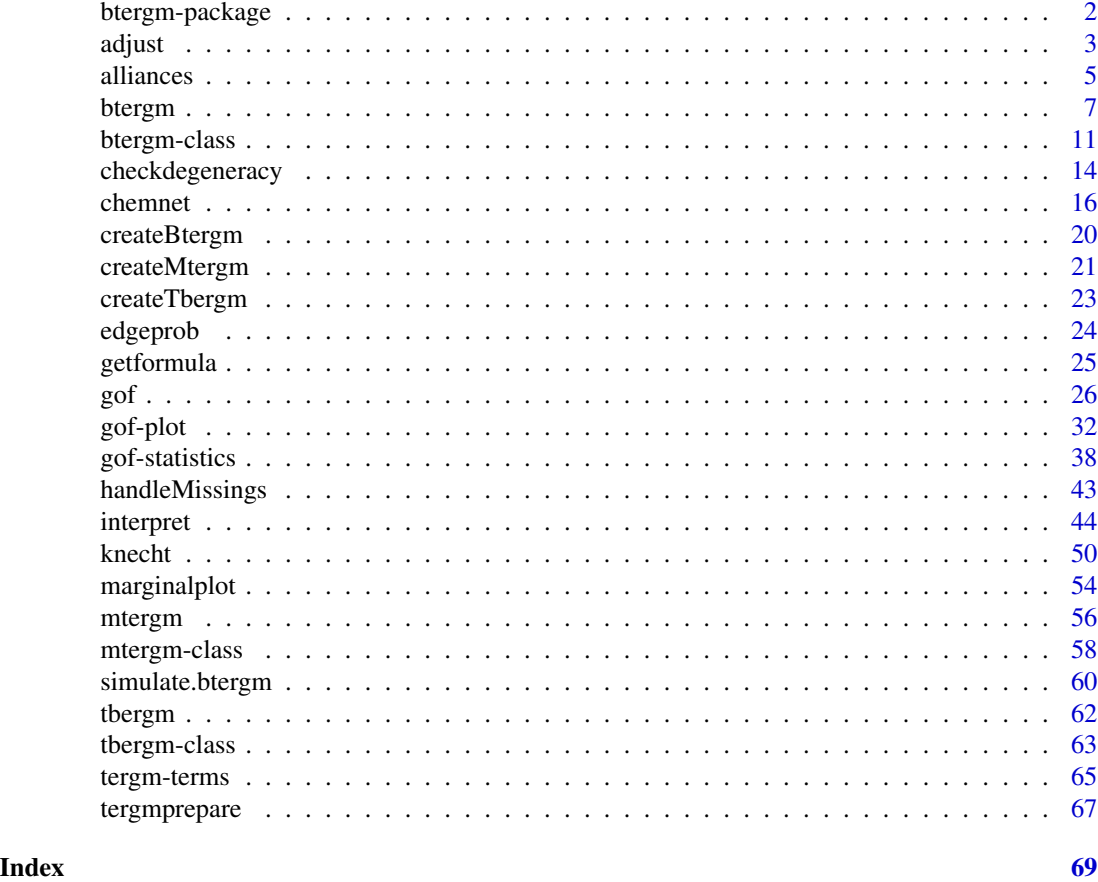

btergm-package *Temporal Exponential Random Graph Models by Bootstrapped Pseudolikelihood*

#### Description

Temporal Exponential Random Graph Models by Bootstrapped Pseudolikelihood.

## Details

Temporal Exponential Random Graph Models (TERGM) estimated by maximum pseudolikelihood with bootstrapped confidence intervals, Markov Chain Monte Carlo maximum likelihood, or Bayesian estimation. Goodness of fit assessment for ERGMs, TERGMs, and SAOMs. Micro-level interpretation of ERGMs and TERGMs.

The btergm package implements TERGMs with MPLE and bootstrapped confidence intervals ([btergm](#page-6-1) function), MCMC MLE ([mtergm](#page-55-1) function), or Bayesian estimation ([tbergm](#page-61-1) function). Goodness of fit assessment for ERGMs, TERGMs, SAOMs, and dyadic independence models is

#### <span id="page-2-0"></span>adjust 3 and 3 and 3 and 3 and 3 and 3 and 3 and 3 and 3 and 3 and 3 and 3 and 3 and 3 and 3 and 3 and 3 and 3

possible with the generic [gof](#page-25-1) function and its various methods defined here in the **btergm** package. New networks can be simulated from TERGMs using the [simulate.btergm](#page-59-1) function. The package also implements micro-level interpretation for ERGMs and TERGMs using the [interpret](#page-43-1) function. Furthermore, the package contains the [chemnet](#page-15-1) and [knecht](#page-49-1) (T)ERGM datasets. To display citation information, type citation("btergm").

#### Author(s)

Philip Leifeld, Skyler J. Cranmer, Bruce A. Desmarais

#### References

Cranmer, Skyler J., Tobias Heinrich and Bruce A. Desmarais (2014): Reciprocity and the Structural Determinants of the International Sanctions Network. *Social Networks* 36(1): 5-22. doi: [10.1016/](https://doi.org/10.1016/j.socnet.2013.01.001) [j.socnet.2013.01.001.](https://doi.org/10.1016/j.socnet.2013.01.001)

Desmarais, Bruce A. and Skyler J. Cranmer (2012): Statistical Mechanics of Networks: Estimation and Uncertainty. *Physica A* 391: 1865–1876. doi: [10.1016/j.physa.2011.10.018.](https://doi.org/10.1016/j.physa.2011.10.018)

Desmarais, Bruce A. and Skyler J. Cranmer (2010): Consistent Confidence Intervals for Maximum Pseudolikelihood Estimators. *Neural Information Processing Systems 2010 Workshop on Computational Social Science and the Wisdom of Crowds*.

Leifeld, Philip, Skyler J. Cranmer and Bruce A. Desmarais (2018): Temporal Exponential Random Graph Models with btergm: Estimation and Bootstrap Confidence Intervals. *Journal of Statistical Software* 83(6): 1–36. doi: [10.18637/jss.v083.i06.](https://doi.org/10.18637/jss.v083.i06)

<span id="page-2-1"></span>adjust *Adjust the dimensions of a source object to the dimensions of a target object*

#### **Description**

Adjust the dimensions of a source object to the dimensions of a target object.

#### Usage

```
adjust(
  source,
  target,
  remove = TRUE,
  add = TRUE,
  value = NA,
  returnlabels = FALSE
)
```
#### <span id="page-3-0"></span>Arguments

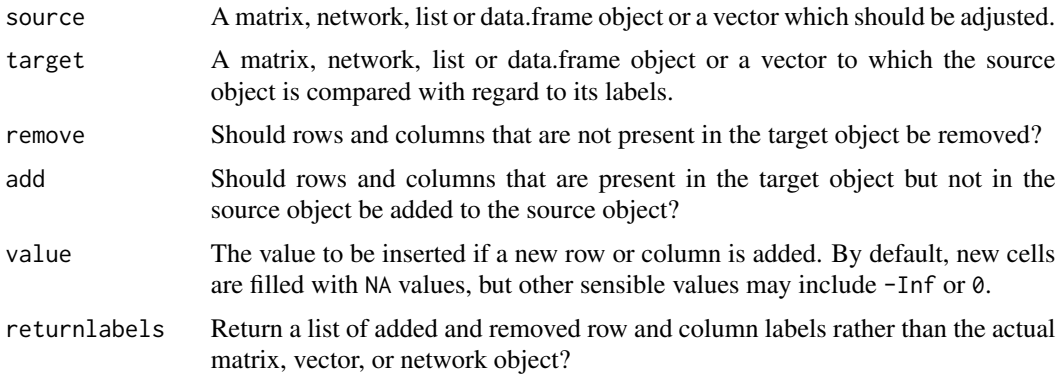

#### Details

An adjacency matrix (the source matrix) is compared to another adjacency matrix (the target matrix) by matching the row or column labels. If the target matrix contains rows/columns which are not present in the source matrix, new rows and columns with the corresponding labels and NA values in the cells are inserted into the source matrix. If the source matrix contains rows/columns which are not present in the target matrix, these rows and columns are removed from the source matrix. In addition to adjacency matrices, two-mode matrices, network objects (also with vertex attributes), and vectors are supported.

Note that it is not necessary to use this function to preprocess any data before estimating a TERGM. The estimation functions in the **btergm** package call this function repeatedly to mutually adjust all data as needed.

#### See Also

#### [handleMissings](#page-42-1)

## Examples

```
# create sociomatrix a with 13 vertices a to m
vertices <- letters[1:13]
a <- matrix(rbinom(length(vertices)^2, 1, 0.1), nrow = length(vertices))
rownames(a) <- colnames(a) <- vertices
# create matrix b with the same vertices except f and k, but additional n
vertices <- c(vertices[-c(6, 11)], "n")
b <- matrix(rbinom(length(vertices)^2, 1, 0.1), nrow = length(vertices))
rownames(b) <- colnames(b) <- vertices
# check dimensions
dim(a) # 13 x 13
dim(b) # 12 x 12
# adjust a to b: add n and fill up with NAs; remove f and k
adjust(a, b, add = TRUE, remove = TRUE)
```
#### <span id="page-4-0"></span>alliances 5

```
## Not run:
# more complex example with additional attributes stored in the network
# object; convert a to network object with additional vertex and network
# attributes
nw <- network(a)
vertices <- letters[1:13]
nwattrib1 <- matrix(rbinom(length(vertices)^2, 1, 0.1),
                   nrow = length(vertices))
nwattrib2 <- nwattrib1
rownames(nwattrib1) <- colnames(nwattrib1) <- vertices
set.network.attribute(nw, "nwattrib1", nwattrib1)
set.network.attribute(nw, "nwattrib2", nwattrib2)
set.vertex.attribute(nw, "vattrib", 1:length(vertices))
# check presence of the two attributes
list.network.attributes(nw) # nwattrib1 and nwattrib2 are listed
get.network.attribute(nw, "nwattrib1") # returns sociomatrix with labels
get.network.attribute(nw, "nwattrib2") # returns sociomatrix without labels
list.vertex.attributes(nw) # vattrib is listed
get.vertex.attribute(nw, "vattrib") # returns numeric vector 1:13
# adjust the network including the two attributes
nw.adjusted <- adjust(nw, b, add = TRUE, remove = TRUE)
as.matrix(nw.adjusted) # note that the order of nodes may have changed
get.network.attribute(nw.adjusted, "nwattrib1") # returns adjusted matrix
get.network.attribute(nw.adjusted, "nwattrib2") # returns adjusted matrix
get.vertex.attribute(nw.adjusted, "vattrib") # returns adjusted vector
## End(Not run)
```
alliances *Longitudinal international defense alliance network, 1981–2000*

#### **Description**

Longitudinal international defense alliance network, 1981–2000.

#### Format

allyNet is a list of network objects at 20 time points, 1981–2000, containing undirected defense alliance networks. In addition to the alliance ties, each network object contains three vertex attributes. cinc is the "CINC" or Composite Index of National Capability score (see [https:](https://correlatesofwar.org/data-sets/national-material-capabilities) [//correlatesofwar.org/data-sets/national-material-capabilities](https://correlatesofwar.org/data-sets/national-material-capabilities)). polity is the "polity score" of each country in the respective year. Quoting the online description, "the Polity Score captures this regime authority spectrum on a 21-point scale ranging from -10 (hereditary monarchy) to +10 (consolidated democracy)," (see [http://www.systemicpeace.](http://www.systemicpeace.org/polityproject.html) [org/polityproject.html](http://www.systemicpeace.org/polityproject.html)). year is simply the year recorded as a vertex attribute.

contigMat is a 164 x 164 binary matrix in which a 1 indicates that two countries share a border.

- lNet is a list of 20 matrices. Each element is the adjacency matrix from the previous year. This is used to model memory in the ties.
- LSP is a list of 20 matrices. Each element is a matrix recording the number of shared partners between countries in the alliance network from the previous year.
- warNet is a list of 20 matrices. Each element is a binary matrix that indicates whether two states were in a militarized interstate dispute in the respective year.

## Details

The alliances dataset contains the international defense alliance network among 164 countries, covering the years 1981–2000. In addition to the yearly defense alliance network, it contains data on military capabilities, governing regime type, geographic contiguity and international conflict. This is an excerpt from a dataset that has been used in two published analyses. The full dataset (Cranmer, Desmarais and Menninga 2012; Cranmer, Desmarais and Kirkland 2012) contains a large number of countries and a much longer time series.

#### Source

The data were gathered by Skyler Cranmer and Bruce Desmarais in the process of writing Cranmer, Desmarais and Menninga (2012) and Cranmer, Desmarais and Kirkland (2012).

Permission to redistribute this dataset along with this package was granted by Skyler Cranmer and Bruce Desmarais on December 15, 2015. Questions about the data should be directed to them.

#### References

Cranmer, Skyler J., Bruce A. Desmarais, and Justin H. Kirkland (2012): Toward a Network Theory of Alliance Formation. *International Interactions* 38(3): 295–324. doi: [10.1080/03050629.2012.677741.](https://doi.org/10.1080/03050629.2012.677741)

Cranmer, Skyler J., Bruce A. Desmarais, and Elizabeth Menninga (2012): Complex Dependencies in the Alliance Network. *International Interactions* 29(3): 279–313. doi: [10.1177/0738894212443446.](https://doi.org/10.1177/0738894212443446)

#### Examples

```
## Not run:
data("alliances")
# btergm formulas look very similar to ERGM formulas.
# Note the R argument; usually want R > 1000.
# Here it is set to 50 to limit computation time.
# First, set the seed for replicability.
set.seed(123)
model <- btergm(allyNet ~ edges + gwesp(0, fixed = TRUE)
    + edgecov(lNet) + edgecov(LSP) + edgecov(warNet)
    + nodecov("polity") + nodecov("cinc") + absdiff("polity")
    + absdiff("cinc") + edgecov(contigMat) + nodecov("year"),
   R = 50# View estimates and confidence intervals.
summary(model)
```
# Evaluate model fit. Simulate 100 networks for each time point.

#### <span id="page-6-0"></span>btergm  $\sim$  7 and 2008  $\sim$  7 and 2008  $\sim$  7 and 2008  $\sim$  7 and 2008  $\sim$  7 and 2008  $\sim$  7 and 2008  $\sim$  7 and 2008  $\sim$  7 and 2008  $\sim$  7 and 2008  $\sim$  7 and 2008  $\sim$  7 and 2008  $\sim$  7 and 2008  $\sim$  7 and 2008  $\sim$  7

```
# Calculate edgewise shared partners, degree and geodesic distance
# distance distributions.
alliance_gof <- gof(model, statistics = c(deg, esp, geodesic))
# Plot goodness of fit.
plot(alliance_gof)
## End(Not run)
```
<span id="page-6-1"></span>btergm *Estimate a TERGM by MPLE with temporal bootstrapping*

## Description

Estimate a TERGM by MPLE with temporal bootstrapping.

## Usage

```
btergm(
  formula,
 R = 500,
 offset = FALSE,returndata = FALSE,
 parallel = c("no", "multicore", "snow"),
 ncpus = 1,
  cl = NULL,control.ergm = NULL,
 usefastglm = FALSE,
  verbose = TRUE,
  ...
\mathcal{L}
```
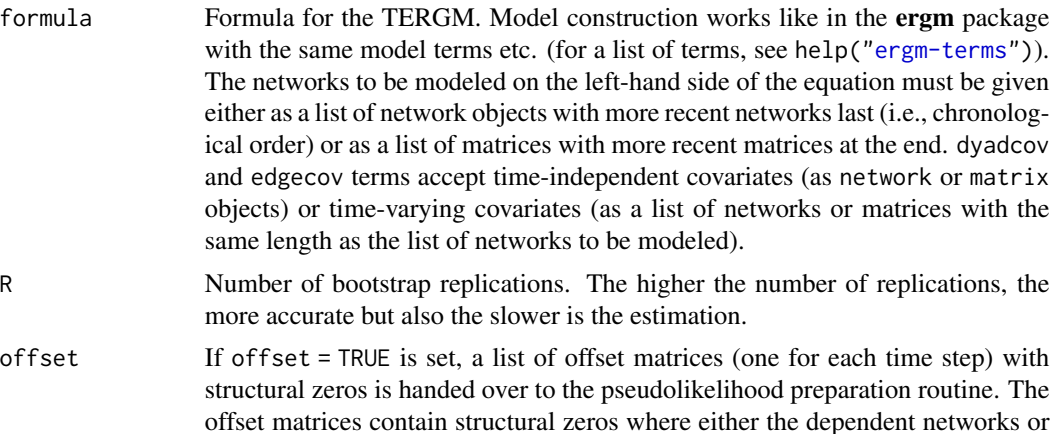

<span id="page-7-0"></span>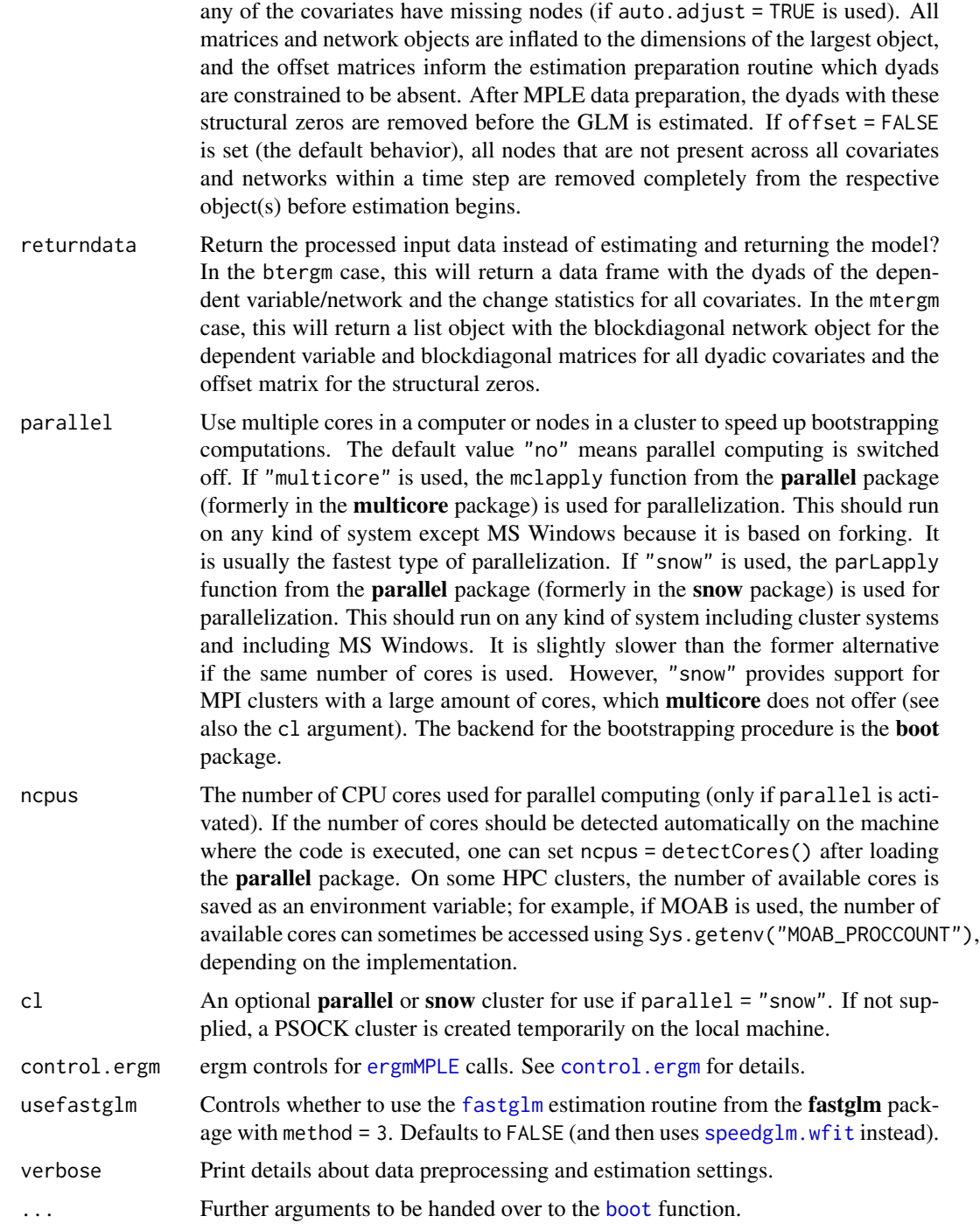

## Details

The btergm function computes temporal exponential random graph models (TERGM) by bootstrapped pseudolikelihood, as described in Desmarais and Cranmer (2012). It is faster than MCMC-

#### <span id="page-8-0"></span>btergm 9

MLE but only asymptotically unbiased the longer the time series of networks because it uses temporal bootstrapping to correct the standard errors.

#### Author(s)

Philip Leifeld, Skyler J. Cranmer, Bruce A. Desmarais

#### References

Cranmer, Skyler J., Tobias Heinrich and Bruce A. Desmarais (2014): Reciprocity and the Structural Determinants of the International Sanctions Network. *Social Networks* 36(1): 5-22. doi: [10.1016/](https://doi.org/10.1016/j.socnet.2013.01.001) [j.socnet.2013.01.001.](https://doi.org/10.1016/j.socnet.2013.01.001)

Desmarais, Bruce A. and Skyler J. Cranmer (2012): Statistical Mechanics of Networks: Estimation and Uncertainty. *Physica A* 391: 1865–1876. doi: [10.1016/j.physa.2011.10.018.](https://doi.org/10.1016/j.physa.2011.10.018)

Desmarais, Bruce A. and Skyler J. Cranmer (2010): Consistent Confidence Intervals for Maximum Pseudolikelihood Estimators. *Neural Information Processing Systems 2010 Workshop on Computational Social Science and the Wisdom of Crowds*.

Leifeld, Philip, Skyler J. Cranmer and Bruce A. Desmarais (2017): Temporal Exponential Random Graph Models with btergm: Estimation and Bootstrap Confidence Intervals. *Journal of Statistical Software* 83(6): 1-36. doi: [10.18637/jss.v083.i06.](https://doi.org/10.18637/jss.v083.i06)

#### See Also

[mtergm](#page-55-1) [tbergm](#page-61-1)

#### Examples

```
set.seed(5)
networks <- list()
for (i in 1:10) { # create 10 random networks with 10 actors
 mat \le matrix(rbinom(100, 1, .25), nrow = 10, ncol = 10)
 diag(mat) \leq -\theta # loops are excluded
 nw <- network::network(mat) # create network object
 networks[[i]] \leftarrow nw # add network to the list
}
covariates <- list()
for (i in 1:10) { # create 10 matrices as covariate
 mat \le matrix(rnorm(100), nrow = 10, ncol = 10)
 covariates[[i]] \leftarrow mat # add matrix to the list
}
fit \le btergm(networks \sim edges + istar(2) + edgecov(covariates), R = 100)
summary(fit) \qquad # show estimation results
# For examples with real data, see help("knecht") or help("alliances").
# Examples for parallel processing:
```

```
# Some preliminaries:
# - "Forking" means running the code on multiple cores in the same
# computer. It's fast but consumes a lot of memory because all
# objects are copied for each node. It's also restricted to
# cores within a physical computer, i.e. no distribution over a
# network or cluster. Forking does not work on Windows systems.
# - "MPI" is a protocol for distributing computations over many
# cores, often across multiple physical computers/nodes. MPI
# is fast and can distribute the work across hundreds of nodes
# (but remember that R can handle a maximum of 128 connections,
# which includes file access and parallel connections). However,
# it requires that the Rmpi package is installed and that an MPI
# server is running (e.g., OpenMPI).
# - "PSOCK" is a TCP-based protocol. It can also distribute the
# work to many cores across nodes (like MPI). The advantage of
# PSOCK is that it can as well make use of multiple nodes within
# the same node or desktop computer (as with forking) but without
# consuming too much additional memory. However, the drawback is
# that it is not as fast as MPI or forking.
# The following code provides examples for these three scenarios.
# btergm works with clusters via the parallel package. That is, the
# user can create a cluster object (of type "PSOCK", "MPI", or
# "FORK") and supply it to the 'cl' argument of the 'btergm'
# function. If no cluster object is provided, btergm will try to
# create a temporary PSOCK cluster (if parallel = "snow") or it
# will use forking (if parallel = "multicore").
## Not run:
# To use a PSOCK cluster without providing an explicit cluster
# object:
require("parallel")
fit \leq btergm(networks \sim edges + istar(2) + edgecov(covariates),
             R = 100, parallel = "snow", ncpus = 25)
# Equivalently, a PSOCK cluster can be provided as follows:
require("parallel")
cores <- 25
cl <- makeCluster(cores, type = "PSOCK")
fit \leq btergm(networks \sim edges + istar(2) + edgecov(covariates),
              R = 100, parallel = "snow", ncpus = cores, cl = cl)
stopCluster(cl)
# Forking (without supplying a cluster object) can be used as
# follows.
require("parallel")
cores < - 25fit \leq btergm(networks \sim edges + istar(2) + edgecov(covariates),
             R = 100, parallel = "multicore", ncpus = cores)
stopCluster(cl)
```
# Forking (by providing a cluster object) works as follows:

#### <span id="page-10-0"></span>btergm-class 11

```
require("parallel")
cores <- 25
cl <- makeCluster(cores, type = "FORK")
fit \leq btergm(networks \sim edges + istar(2) + edgecov(covariates),
              R = 100, parallel = "snow", ncpus = cores, cl = cl)
stopCluster(cl)
# To use MPI, a cluster object MUST be created beforehand. In
# this example, a MOAB HPC server is used. It stores the number of
# available cores as a system option:
require("parallel")
cores <- as.numeric(Sys.getenv("MOAB_PROCCOUNT"))
cl <- makeCluster(cores, type = "MPI")
fit <- btergm(networks ~ edges + istar(2) + edgecov(covariates),
              R = 100, parallel = "snow", ncpus = cores, cl = cl)
stopCluster(cl)
# In the following example, the Rmpi package is used to create a
# cluster. This may not work on all systems; consult your local
# support staff or the help files on your HPC server to find out how
# to create a cluster object on your system.
# snow/Rmpi start-up
if (!is.loaded("mpi_initialize")) {
  library("Rmpi")
}
library(snow);
mpirank <- mpi.comm.rank (0)
if (mpirank == 0) {
  invisible(makeMPIcluster())
} else {
  sink (file="/dev/null")
  invisible(slaveLoop (makeMPImaster()))
  mpi.finalize()
  q()
}
# End snow/Rmpi start-up
cl <- getMPIcluster()
fit <- btergm(networks ~ edges + istar(2) + edgecov(covariates),
              R = 100, parallel = "snow", ncpus = 25, cl = cl)
## End(Not run)
```
<span id="page-10-1"></span>btergm-class *An S4 class to represent a fitted TERGM by bootstrapped MPLE*

## <span id="page-11-0"></span>Description

An S4 class to represent a fitted TERGM by bootstrapped MPLE.

Show the coefficients of a btergm object.

#### Usage

```
## S4 method for signature 'btergm'
show(object)
## S4 method for signature 'btergm'
coef(object, invlogit = FALSE, ...)
## S4 method for signature 'btergm'
nobs(object)
btergm.se(object, print = FALSE)
## S4 method for signature 'btergm'
confint(object, parm, level = 0.95, type = "perc", invlogit = FALSE, \ldots)
timesteps.btergm(object)
## S4 method for signature 'btergm'
summary(object, level = 0.95, type = "perc", invlogit = FALSE, ...)
```
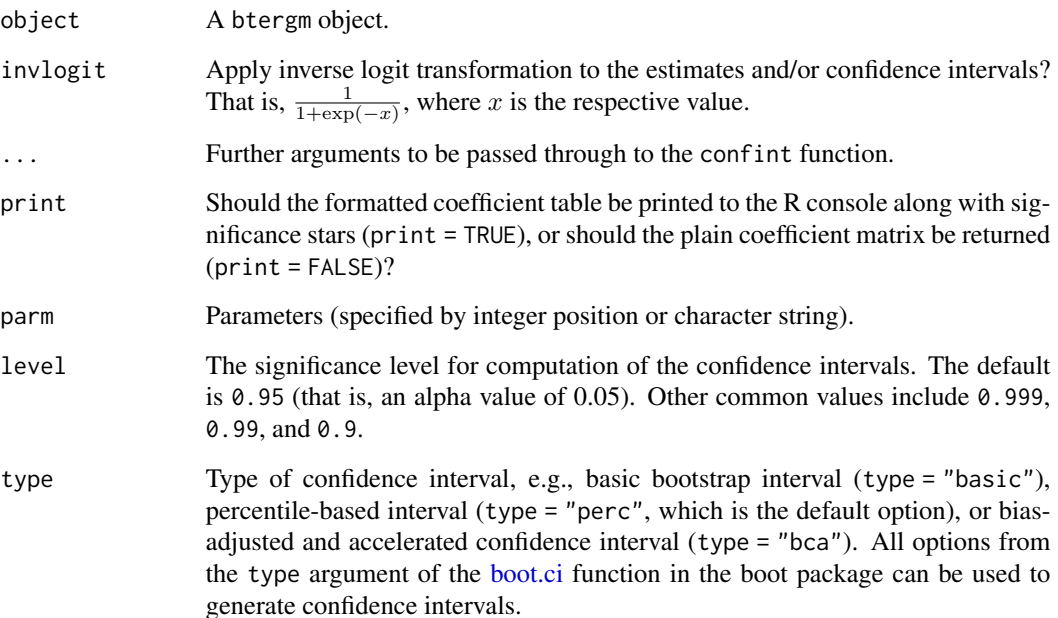

#### <span id="page-12-0"></span>btergm-class 13

#### Details

btergm objects result from the estimation of a bootstrapped TERGM via the [btergm](#page-6-1) function. btergm objects contain the coefficients, the bootstrapping samples of the coefficients, the number of replications, the number of observations, the number of time steps, the original formula, and the response, effects and weights objects that were fed into the glm call for estimating the model.

## Functions

- coef,btergm-method: Return the coefficients of a btergm object.
- nobs,btergm-method: Return the number of observations saved in a btergm object.
- btergm.se: Create a coefficient table from a btergm object

Create a coefficient matrix with standard errors and p-values.

This function can create a coefficient matrix with coefficients, standard errors, z-scores, and p-values, based on a fitted btergm object. If the argument print = TRUE is used, the matrix is printed to the R console as a formatted coefficient matrix with significance stars instead. Note that confidence intervals are the preferred way of interpretation for bootstrapped TERGMs; standard errors are only accurate if the bootstrapped data are normally distributed, which is not always the case. Various methods for checking for normality for each model term are available, for example quantile-quantile plots (e.g.,  $qqnorm(x@boot $t[, 1])$  for the first model term in the btergm object called x).

- confint,btergm-method: Return the confidence intervals for estimates in a btergm object.
- timesteps.btergm: Return the number of time steps saved in a btergm object.
- summary,btergm-method: Summary of a fitted btergm object.

#### **Slots**

coef Object of class "numeric". The coefficients.

boot Object of class "matrix". The bootstrapping sample.

- R Object of class "numeric". Number of replications.
- nobs Object of class "numeric". Number of observations.
- time.steps Object of class "numeric". Number of time steps.
- formula Object of class "formula". The original model formula (without indices for the time steps).
- formula2 The revised formula with the object references after applying the [tergmprepare](#page-66-1) function.
- response Object of class "integer". The response variable.
- effects Object of class "data.frame". The effects that went into the glm call.
- weights Object of class "integer". The weights of the observations.
- auto.adjust Object of class "logical". Indicates whether automatic adjustment of dimensions was done before estimation.
- offset Object of class "logical". Indicates whether an offset matrix with structural zeros was used.
- directed Object of class "logical". Are the dependent networks directed?

## <span id="page-13-0"></span>14 checkdegeneracy

bipartite Object of class "logical". Are the dependent networks bipartite?

nvertices Number of vertices.

data The data after processing by the [tergmprepare](#page-66-1) function.

## See Also

Other tergm-classes: [createBtergm\(](#page-19-1)), [createMtergm\(](#page-20-1)), [createTbergm\(](#page-22-1)), [mtergm-class](#page-57-1), [tbergm-class](#page-62-1)

checkdegeneracy *Check for degeneracy in fitted TERGMs*

#### Description

Check for degeneracy in fitted TERGMs.

#### Usage

```
checkdegeneracy(object, ...)
## S4 method for signature 'mtergm'
checkdegeneracy(object, ...)
## S4 method for signature 'btergm'
checkdegeneracy(
 object,
  nsim = 1000,
 MCMC.interval = 1000,
 MCMC.burnin = 10000,
  verbose = FALSE
\lambda## S3 method for class 'degeneracy'
print(
 x,
 center = FALSE,
  t = 1: length(x$sim),
  terms = 1:length(x$target.stats[[1]]),
  ...
)
## S3 method for class 'degeneracy'
plot(
  x,
  center = TRUE,
  t = 1: length(x$sim),
  terms = 1:length(x$target.stats[[1]]),
```
## checkdegeneracy 15

```
vbar = TRUE,main = NULL,xlab = NULL,
 target.col = "red",target.lwd = 3,...
\overline{)}
```
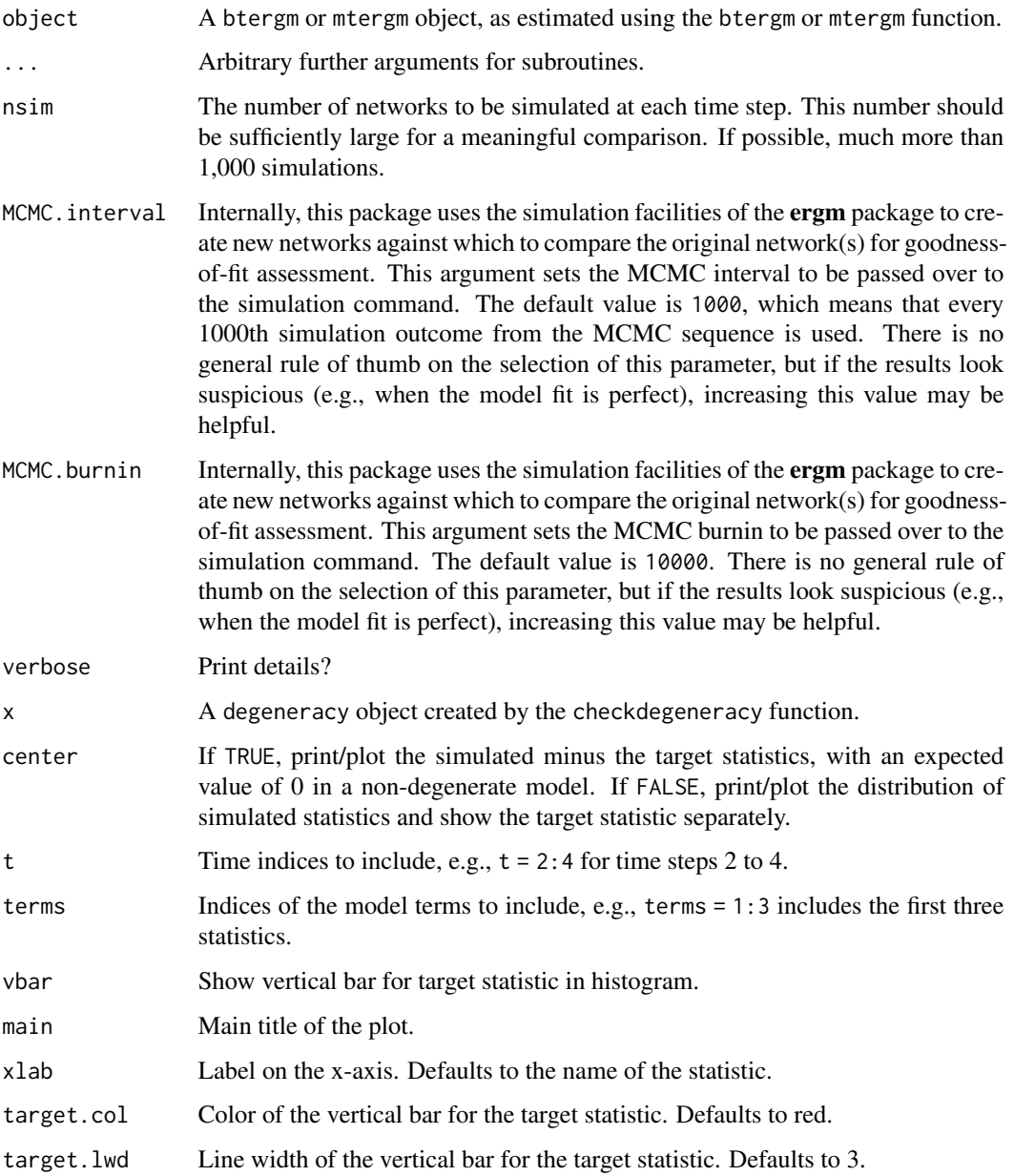

#### Details

The methods for the generic degeneracy function implement a degeneracy check for btergm and mtergm objects. For btergm, this works by comparing the global statistics of simulated networks to those of the observed networks at each observed time step. If the global statistics differ significantly, this is indicated by small p-values. If there are many significant results, this indicates degeneracy. For mtergm, the mcmc.diagnostics function from the ergm package is used.

## Value

A list with target statistics and simulations.

#### References

Hanneke, Steve, Wenjie Fu and Eric P. Xing (2010): Discrete Temporal Models of Social Networks. *Electronic Journal of Statistics* 4: 585–605. doi: [10.1214/09EJS548.](https://doi.org/10.1214/09-EJS548)

Leifeld, Philip, Skyler J. Cranmer and Bruce A. Desmarais (2018): Temporal Exponential Random Graph Models with btergm: Estimation and Bootstrap Confidence Intervals. *Journal of Statistical Software* 83(6): 1-36. doi: [10.18637/jss.v083.i06.](https://doi.org/10.18637/jss.v083.i06)

<span id="page-15-1"></span>chemnet *German Toxic Chemicals Policy Network in the 1980s (Volker Schneider)*

#### Description

German Toxic Chemicals Policy Network in the 1980s (Volker Schneider).

#### Format

- pol is a directed 30 x 30 adjancency matrix indicating which row actor sends political/strategic information to which column actor. 1 indicates an information exchange tie, and 0 indicates the absence of a network tie.
- scito is a directed 30 x 30 adjacency matrix indicating which row actor sends technical/scientific information to which column actor. 1 indicates an information exchange tie, and  $\theta$  indicates the absence of a network tie. In contrast to political/strategic information exchange, two separate survey questions were asked about technical/scientific information exchange: sending information, and receiving information. The two matrices contain the same relation but one time from the sender's perspective and one time from the receiver's perspective. By combining the two matrices, one can create a "confirmed" technical/scientific information exchange relation. The scito matrix contains ties from the sender's perspective.
- scifrom is a directed 30 x 30 adjacency matrix indicating which row actor receives technical/scientific information from which column actor. 1 indicates an information exchange tie, and 0 indicates the absence of a network tie. In contrast to political/strategic information exchange, two separate survey questions were asked about technical/scientific information exchange: sending information, and receiving information. The two matrices contain the same relation but one

<span id="page-15-0"></span>

time from the sender's perspective and one time from the receiver's perspective. By combining the two matrices, one can create a "confirmed" technical/scientific information exchange relation. The scifrom matrix contains ties from the receiver's perspective.

- infrep is a directed 30 x 30 adjancency matrix indicating which row actor deems which column actor "particularly influential". 1 indicates such a tie, and  $\theta$  indicates the absence of an influence attribution tie.
- committee is a 30 x 20 two-mode (bipartite) network matrix indicating which row actor is a member of which policy committee/forum (as indicated by the column labels). 1 indicates a membership tie, and 0 indicates non-membership.
- types is a one-column data.frame where the type variable contains the actor type of each node. The following values are possible:
	- gov (government actor, e.g., a federal ministry)
	- ig (interest group)
	- io (international organization)
	- par (political party)
	- sci (scientific organization)
- intpos is a 30 x 6 matrix containing the interest positions of the 30 political actors on the six most salient political issues related to a pending new chemicals law. -1 indicates a negative stance, i.e., the actor rejects the proposal; 1 indicates a positive stance, i.e., the actor supports the proposal; and 0 indicates a neutral or absent opinion.

#### Details

The chemnet dataset contains network and attribute data and for the 30 most influential political actors with regard to toxic chemicals regulation in Germany in 1983/1984. While the original dataset contains up to 47 actors, this dataset contains the "complete influence core" of mutually relevant actors. The data are cross-sectional. There are no missing data; the response rate was 100 percent. Volker Schneider (University of Konstanz) collected this dataset for his dissertation (Schneider 1988). The dataset was later re-used for a journal publication on information exchange in policy networks (Leifeld and Schneider 2012).

The chemnet dataset contains network relations on political/strategic and technical/scientific information exchange, influence attribution, and membership in policy committees/forums, as well as nodal attributes on the actor type and opinions about the six most salient issues related to the political process that was leading to a new chemicals law at the time being.

#### Source

The data were collected using paper-based questionnaires. The questionnaires were administered in personal interviews (PAPI). Further information, including the actual survey, data on additional actors, the full names of the policy committees/forums, and the full list of unabbreviated actor names can be found online at <http://hdl.handle.net/1902.1/17004> in the replication archive of Leifeld and Schneider (2012).

- Replication archive: <http://hdl.handle.net/1902.1/17004>
- AJPS publication: doi: [10.1111/j.15405907.2011.00580.x](https://doi.org/10.1111/j.1540-5907.2011.00580.x)

The dataset is publicly available. Questions about the data or the original study should be directed to Volker Schneider <volker.schneider@uni-konstanz.de>, the author of the original study and person who collected the data.

#### References

Leifeld, Philip and Volker Schneider (2012): Information Exchange in Policy Networks. *American Journal of Political Science* 53(3): 731–744. doi: [10.1111/j.15405907.2011.00580.x.](https://doi.org/10.1111/j.1540-5907.2011.00580.x)

Schneider, Volker (1988): *Politiknetzwerke der Chemikalienkontrolle. Eine Analyse einer transnationalen Politikentwicklung*. Walter de Gruyter: Berlin/New York.

Schneider, Volker and Philip Leifeld (2009): Ueberzeugungssysteme, Diskursnetzwerke und politische Kommunikation: Ein zweiter Blick auf die deutsche Chemikalienkontrolle der 1980er Jahre. In: Volker Schneider, Frank Janning, Philip Leifeld and Thomas Malang (editors): *Politiknetzwerke. Modelle, Anwendungen und Visualisierungen*. Pages 139–158. Wiesbaden: VS Verlag fuer Sozialwissenschaften.

#### Examples

```
## Not run:
# Replication code for Leifeld and Schneider (2012), AJPS.
# Note that the estimates can only be reproduced approximately
# due to internal changes in the statnet package.
# preparatory steps
library("network")
library("sna")
library("ergm")
library("btergm")
library("texreg")
seed <- 12345
set.seed(seed)
data("chemnet")
# create confirmed network relation
sci \le scito \star t(scifrom) # equation 1 in the AJPS paper
prefsim <- dist(intpos, method = "euclidean") # equation 2
prefsim <- max(prefsim) - prefsim # equation 3
prefsim <- as.matrix(prefsim)
committee <- committee %*% t(committee) # equation 4
diag(committee) \leq -0 # the diagonal has no meaning
types <- types[, 1] # convert to vector
# create network objects and store attributes
nw.pol <- network(pol) # political/stratgic information exchange
set.vertex.attribute(nw.pol, "orgtype", types)
set.vertex.attribute(nw.pol, "betweenness",
    betweenness(nw.pol)) # centrality
nw.sci <- network(sci) # technical/scientific information exchange
set.vertex.attribute(nw.sci, "orgtype", types)
```
set.vertex.attribute(nw.sci, "betweenness",

#### chemnet the change of the change of the change of the change of the change of the change of the change of the change of the change of the change of the change of the change of the change of the change of the change of the

```
betweenness(nw.sci)) # centrality
# ERGM: model 1 in the AJPS paper; only preference similarity
model1 \leq - ergm(nw.pol \sim edges + edgecov(prefsim),
    control = control.ergm(seed = seed))
summary(model1)
# ERGM: model 2 in the AJPS paper; complete model
model2 <- ergm(nw.pol ~
    edges +
    edgecov(prefsim) +
   mutual +
    nodemix("orgtype", base = -7) +nodeifactor("orgtype", base = -1) +
    nodeofactor("orgtype", base = -5) +
    edgecov(committee) +
    edgecov(nw.sci) +
    edgecov(infrep) +
    gwesp(0.1, fixed = TRUE) +
    gwdsp(0.1, fixed = TRUE),
    control = control.ergm(seed = seed)
\lambdasummary(model2)
# ERGM: model 3 in the AJPS paper; only preference similarity
model3 <- ergm(nw.sci ~ edges + edgecov(prefsim),
    control = control.ergm(seed = seed))
summary(model3)
# ERGM: model 4 in the AJPS paper; complete model
model4 <- ergm(nw.sci ~
   edges +
    edgecov(prefsim) +
    mutual +
    nodemix("orgtype", base = -7) +nodeifactor("orgtype", base = -1) +
    nodeofactor("orgtype", base = -5) +
    edgecov(committee) +
    edgecov(nw.pol) +
    edgecov(infrep) +
    gwesp(0.1, fixed = TRUE) +
    gwdsp(0.1, fixed = TRUE),
    control = control.ergm(seed = seed)
)
summary(model4)
# regression table using the texreg package
screenreg(list(model1, model2, model3, model4))
# goodness of fit using the btergm package
gof2 <- gof(model2, roc = FALSE, pr = FALSE)
gof2 # print gof output
plot(gof2) # visual inspection of GOF
```
## <span id="page-19-0"></span>20 createBtergm

```
gof4 <- gof(model4, roc = FALSE, pr = FALSE)
gof4
plot(gof4)
# MCMC diagnostics
pdf("diagnostics2.pdf")
mcmc.diagnostics(model2)
dev.off()
pdf("diagnostics4.pdf")
mcmc.diagnostics(model4)
dev.off()
## End(Not run)
```
## <span id="page-19-1"></span>createBtergm *Constructor for [btergm](#page-10-1) objects*

## Description

Constructor for [btergm](#page-10-1) objects.

#### Usage

```
createBtergm(
  coef,
  boot,
  R,
  nobs,
  time.steps,
  formula,
  formula2,
  response,
  effects,
  weights,
  auto.adjust,
  offset,
  directed,
  bipartite,
  nvertices,
  data
\mathcal{E}
```
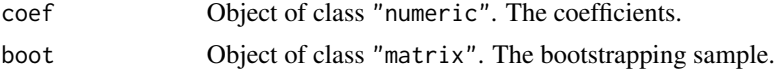

## <span id="page-20-0"></span>createMtergm 21

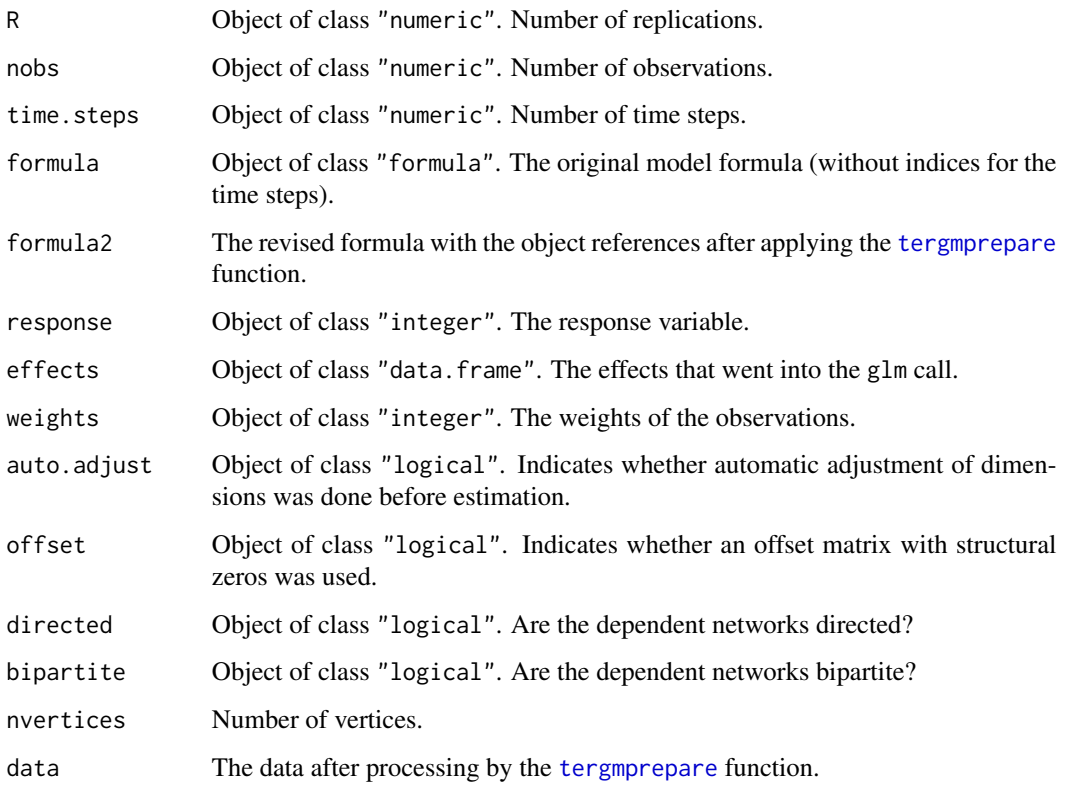

## Details

Create an S4 [btergm](#page-10-1) object using this constructor function.

## Author(s)

Philip Leifeld

## See Also

Other tergm-classes: [btergm-class](#page-10-1), [createMtergm\(](#page-20-1)), [createTbergm\(](#page-22-1)), [mtergm-class](#page-57-1), [tbergm-class](#page-62-1)

<span id="page-20-1"></span>createMtergm *Constructor for [mtergm](#page-57-1) objects*

## Description

Constructor for [mtergm](#page-57-1) objects.

## Usage

```
createMtergm(
 coef,
  se,
 pval,
 nobs,
  time.steps,
  formula,
  formula2,
  auto.adjust,
 offset,
 directed,
 bipartite,
 estimate,
 loglik,
 aic,
 bic,
 ergm,
 nvertices,
 data
)
```
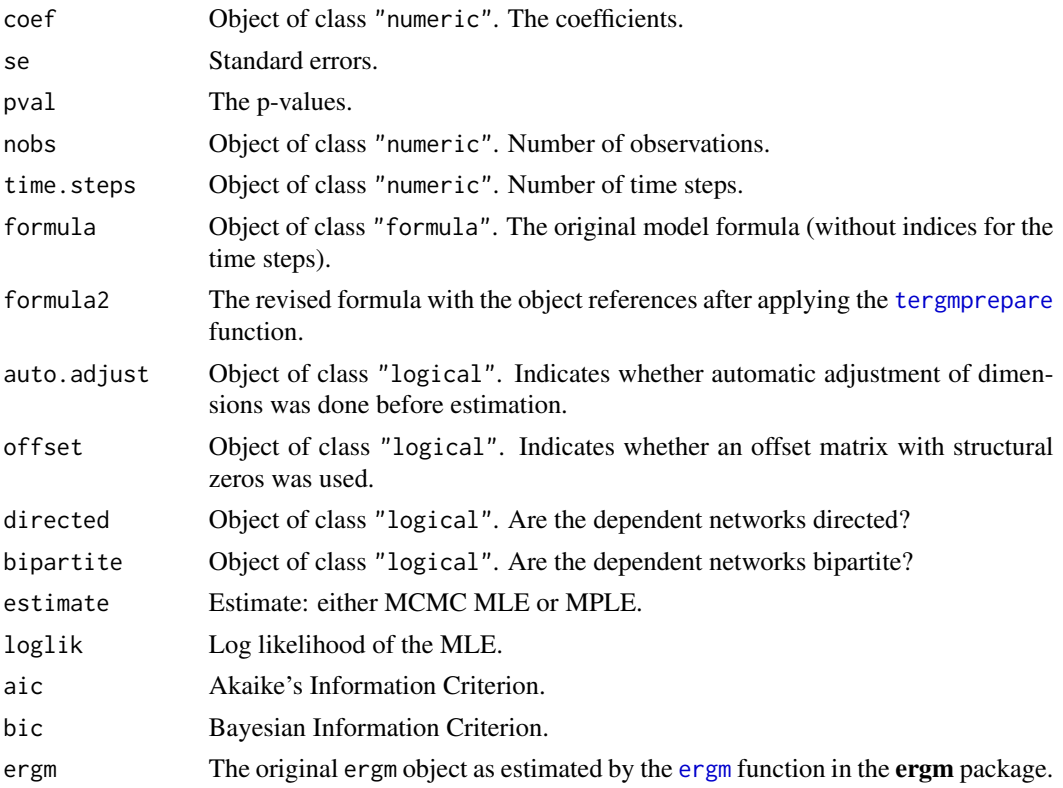

<span id="page-21-0"></span>

## <span id="page-22-0"></span>createTbergm 23

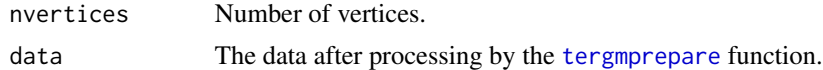

#### Details

Create an S4 [mtergm](#page-57-1) object using this constructor function.

## Author(s)

Philip Leifeld

## See Also

Other tergm-classes: [btergm-class](#page-10-1), [createBtergm\(](#page-19-1)), [createTbergm\(](#page-22-1)), [mtergm-class](#page-57-1), [tbergm-class](#page-62-1)

<span id="page-22-1"></span>createTbergm *Constructor for [tbergm](#page-62-1) objects*

## Description

Constructor for [tbergm](#page-62-1) objects.

## Usage

```
createTbergm(
  time.steps,
  formula,
  formula2,
  auto.adjust,
 offset,
 directed,
 bipartite,
 estimate,
 bergm,
 nvertices,
  data
)
```
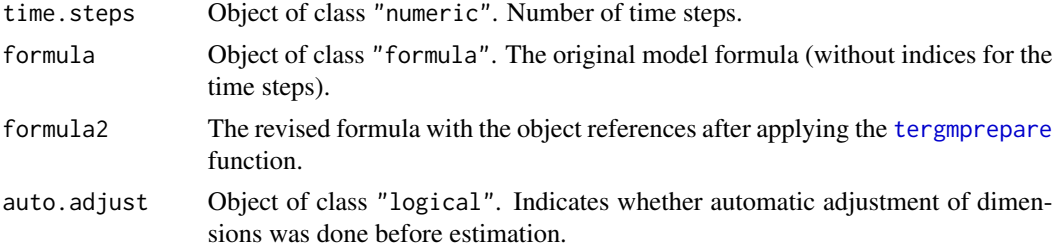

<span id="page-23-0"></span>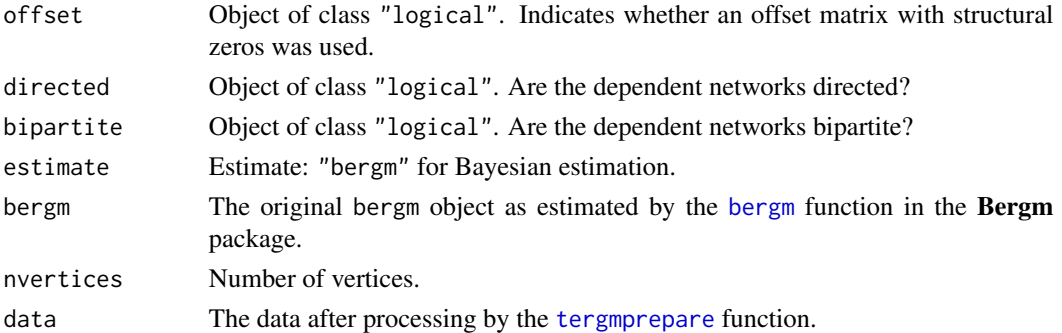

#### Details

Create an S4 [tbergm](#page-62-1) object using this constructor function.

#### Author(s)

Philip Leifeld

## See Also

Other tergm-classes: [btergm-class](#page-10-1), [createBtergm\(](#page-19-1)), [createMtergm\(](#page-20-1)), [mtergm-class](#page-57-1), [tbergm-class](#page-62-1)

<span id="page-23-1"></span>edgeprob *Create all predicted tie probabilities using MPLE*

## Description

Create all predicted tie probabilities using MPLE.

## Usage

edgeprob(object, verbose = FALSE)

#### Arguments

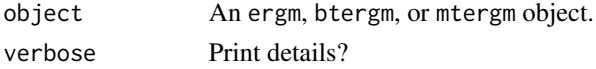

#### Details

For a given (T)ERGM, return a data frame with all predicted edge probabilities along with the design matrix of the MPLE logit model, based on the estimated coefficients and the design matrix, for all time points, along with i, j, and t variables indicating where the respective dyad is located.

edgeprob is a convenience function that creates a data frame with all dyads in the ERGM or TERGM along with their edge probabilities and their predictor values (i.e., change statistics). This is useful for creating marginal effects plots or contrasting multiple groups of dyads. This function works faster than the [interpret](#page-43-1) function.

#### <span id="page-24-0"></span>getformula 25

## Value

The first variable in the resulting data frame contains the edge value (i.e., the dependent variable, which is usually binary). The next variables contain all the predictors from the ERGM or TERGM (i.e., the change statistics). The next five variables contain the indices of the sender (i), the receiver (j), the time step (t), the vertex id of i (i.name), and the vertex id of j (j.name). These five variables serve to identify the dyad. The last variable contains the computed edge probabilities.

## See Also

Other interpretation: [interpret\(](#page-43-1)), [marginalplot\(](#page-53-1))

getformula *Extract the formula from a model*

## Description

Extract the model formula from a fitted object.

#### Usage

```
getformula(x)
```
## S4 method for signature 'ergm' getformula(x)

## S4 method for signature 'btergm' getformula(x)

## S4 method for signature 'mtergm' getformula(x)

## S4 method for signature 'tbergm' getformula(x)

#### Arguments

x A fitted model.

#### Details

The getformula function will extract the formula from a fitted model.

#### Methods (by class)

- ergm: Extract the formula from an ergm object.
- btergm: Extract the formula from a btergm object.
- mtergm: Extract the formula from an mtergm object.
- tbergm: Extract the formula from a tbergm object.

## <span id="page-25-2"></span>Description

Assess goodness of fit of btergm and other network models.

#### Usage

```
gof(object, ...)
createGOF(
  simulations,
  target,
  statistics = c(dsp, esp, deg, ideg, geodesic, rocpr, walktrap.modularity),
 parallel = "no",
 ncpus = 1,
  cl = NULL,verbose = TRUE,
  ...
)
## S4 method for signature 'btergm'
gof(
 object,
  target = NULL,formula = getformula(object),
  nsim = 100,
 MCMC.interval = 1000,
 MCMC.burnin = 10000,
 parallel = c("no", "multicore", "snow"),
  ncpus = 1,
  cl = NULL,statistics = c(dsp, esp, deg, ideg, geodesic, rocpr, walktrap.modularity),
  verbose = TRUE,
  ...
)
## S4 method for signature 'ergm'
gof(
  object,
  target = NULL,
  formula = getformula(object),
  nsim = 100,MCMC.interval = 1000,
 MCMC.burnin = 10000,
```
<span id="page-25-1"></span><span id="page-25-0"></span>

```
parallel = c("no", "multicore", "snow"),
  ncpus = 1,
  cl = NULL,statistics = c(dsp, esp, deg, ideg, geodesic, rocpr, walktrap.modularity),
  verbose = TRUE,
  ...
\lambda## S4 method for signature 'mtergm'
gof(
 object,
  target = NULL,formula = getformula(object),
 nsim = 100,
 MCMC.interval = 1000,
 MCMC.burnin = 10000,
 parallel = c("no", "multicore", "snow"),
 ncpus = 1,
 cl = NULL,statistics = c(dsp, esp, deg, ideg, geodesic, rocpr, walktrap.modularity),
 verbose = TRUE,
  ...
\mathcal{L}## S4 method for signature 'tbergm'
gof(
  object,
  target = NULL,formula = getformula(object),
 nsim = 100,
 MCMC.interval = 1000,
 MCMC.burnin = 10000,parallel = c("no", "multicore", "snow"),
 ncpus = 1,cl = NULL,statistics = c(dsp, esp, deg, ideg, geodesic, rocpr, walktrap.modularity),
  verbose = TRUE,
  ...
\mathcal{L}## S4 method for signature 'sienaFit'
gof(
 object,
 period = NULL,
 parallel = c("no", "multicore", "snow"),
  ncpus = 1,
  cl = NULL,structzero = 10,
```

```
statistics = c(esp, deg, ideg, geodesic, rocpr, walktrap.modularity),
  groupName = object$f$groupNames[[1]],
  varName = NULL,
  outofsample = FALSE,
  sienaData = NULL,
  sienaEffects = NULL,
 nsim = NULL,
 verbose = TRUE,
  ...
)
## S4 method for signature 'network'
gof(
 object,
 covariates,
  coef,
  target = NULL,nsim = 100,
 mcmc = FALSE,
 MCMC.interval = 1000,
 MCMC.burnin = 10000,
 parallel = c("no", "multicore", "snow"),
 ncpus = 1,cl = NULL,statistics = c(dsp, esp, deg, ideg, geodesic, rocpr, walktrap.modularity),
 verbose = TRUE,
  ...
\mathcal{L}## S4 method for signature 'matrix'
gof(
 object,
  covariates,
  coef,
  target = NULL,
 nsim = 100,
 mcmc = FALSE,
 MCMC.interval = 1000,
 MCMC.burnin = 10000,
 parallel = c("no", "multicore", "snow"),
  ncpus = 1,
  cl = NULL,statistics = c(dsp, esp, deg, ideg, geodesic, rocpr, walktrap.modularity),
  verbose = TRUE,
  ...
)
```
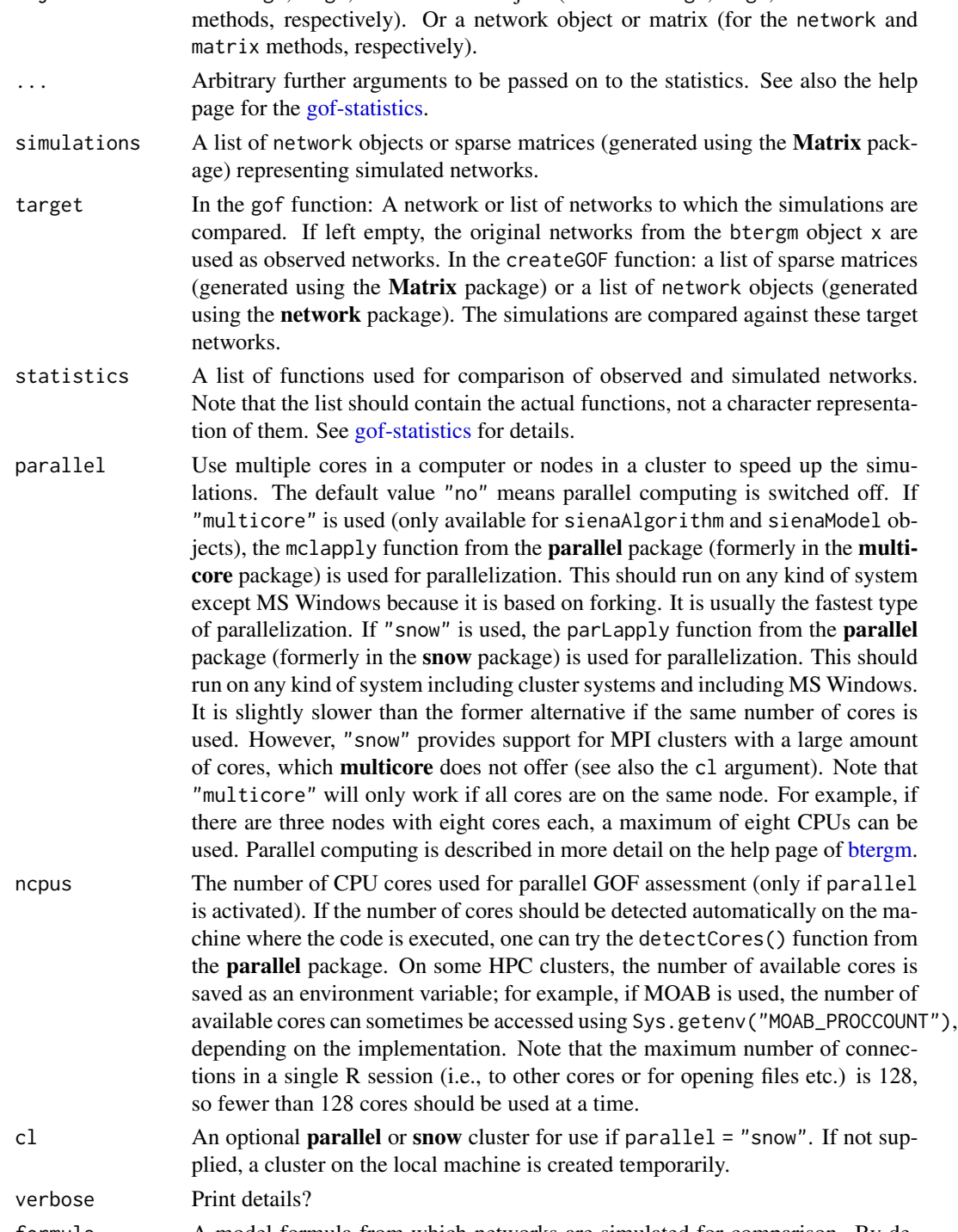

<span id="page-28-0"></span>object A btergm, ergm, or sienaFit object (for the btergm, ergm, and sienaFit

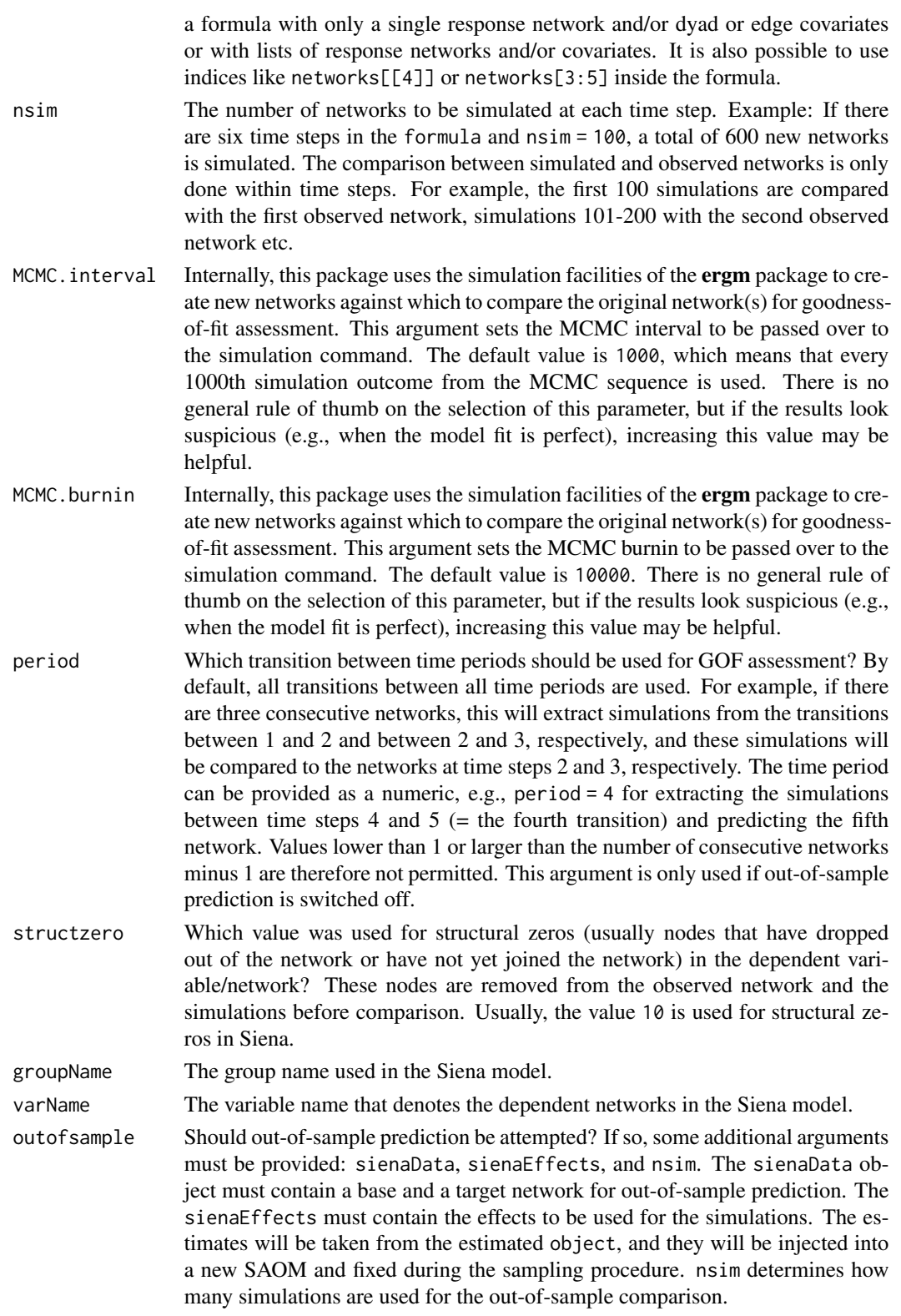

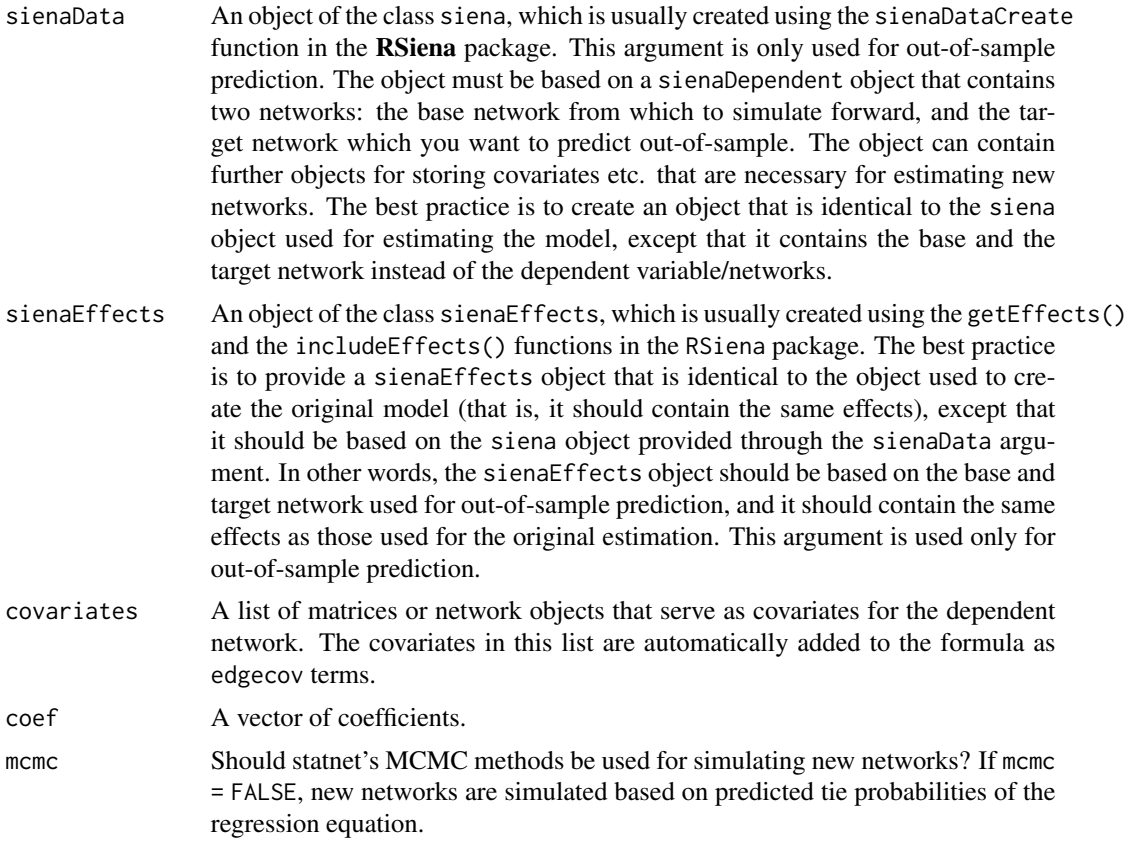

#### Details

The generic gof function provides goodness-of-fit measures and degeneracy checks for btergm, mtergm, tbergm, ergm, sienaFit, and custom dyadic-independent models. The user can provide a list of network statistics for comparing simulated networks based on the estimated model with the observed network(s). See [gof-statistics](#page-37-1). The objects created by these methods can be displayed using various plot and print methods (see [gof-plot](#page-31-1)).

In-sample GOF assessment is the default, which means that the same time steps are used for creating simulations and for comparison with the observed network $(s)$ . It is possible to do out-of-sample prediction by specifying a (list of) target network(s) using the target argument. If a formula is provided, the simulations are based on the networks and covariates specified in the formula. This is helpful in situations where complex out-of-sample predictions have to be evaluated. A usage scenario could be to simulate from a network at time t (provided through the formula argument) and compare to an observed network at time  $t + 1$  (the target argument). This can be done, for example, to assess predictive performance between time steps of the original networks, or to check whether the model performs well with regard to a newly measured network given the old data from the previous time step.

Predictive fit can also be assessed for stochastic actor-oriented models (SAOM) as implemented in the RSiena package. After compiling the usual objects (model, data, effects), one of the time steps can be predicted based on the previous time step and the SAOM using the sienaFit method of the gof function. By default, however, within-sample fit is used for SAOMs, just like for (T)ERGMs.

<span id="page-31-0"></span>The gof methods for networks and matrices serve to assess the goodness of fit of a dyadic-independence model. To do this, the method requires a vector of coefficients (one coefficient for the intercept or edges term and one coefficient for each covariate), a list of covariates (in matrix or network shape), and a dependent network or matrix. This is useful for assessing the goodness of fit of QAP-adjusted logistic regression models (as implemented in the netlogit function in the sna package) or other dyadic-independence models, such as models fitted using glm. Note that this method only works with cross-sectional models and does not accept lists of networks as input data.

The createGOF function is used internally by the gof function in order to create a gof object from a list of simulated networks and a list of target networks to compare against. It can also be used directly by the end user if the user wants to supply lists of simulated and target networks from other sources.

#### References

Leifeld, Philip, Skyler J. Cranmer and Bruce A. Desmarais (2018): Temporal Exponential Random Graph Models with btergm: Estimation and Bootstrap Confidence Intervals. *Journal of Statistical Software* 83(6): 1–36. doi: [10.18637/jss.v083.i06.](https://doi.org/10.18637/jss.v083.i06)

Leifeld, Philip and Skyler J. Cranmer (2019): A Theoretical and Empirical Comparison of the Temporal Exponential Random Graph Model and the Stochastic Actor-Oriented Model. Network Science 7(1): 20–51. doi: [10.1017/nws.2018.26.](https://doi.org/10.1017/nws.2018.26)

<span id="page-31-1"></span>

gof-plot *Plot and print methods for GOF output*

#### **Description**

Plot and print methods for goodness-of-fit output for network models.

#### Usage

```
## S3 method for class 'boxplot'
print(x, \ldots)## S3 method for class 'roc'
print(x, \ldots)## S3 method for class 'pr'
print(x, \ldots)## S3 method for class 'rocpr'
print(x, \ldots)## S3 method for class 'univariate'
print(x, \ldots)## S3 method for class 'gof'
```
#### gof-plot 33

```
print(x, \ldots)## S3 method for class 'gof'
plot(x, mfrom = TRUE, ...)## S3 method for class 'boxplot'
plot(
 x,
 relative = TRUE,
  transform = function(x) x,
 xlim = NULL,main = x$label,xlab = x$label,
 ylab = "Frequency",
 border = "darkgray",
  boxplot.lwd = 0.8,
  outline = FALSE,
 median = TRUE,
 median.col = "black",
 median.lty = "solid",
 median.lwd = 2,
 mean = TRUE,mean.col = "black",
 mean.lty = "dashed",
 mean.lwd = 1,
  ...
\mathcal{L}## S3 method for class 'roc'
plot(
  x,
  add = FALSE,main = x$label,avg = c("none", "horizontal", "vertical", "threshold"),
  spread.estimate = c("boxplot", "stderror", "stddev"),
 1wd = 3,
  rgraph = FALSE,
  col = "#bd0017",random.col = "#bd001744",
  ...
\mathcal{L}## S3 method for class 'pr'
plot(
  x,
  add = FALSE,main = x$label,avg = c("none", "horizontal", "vertical", "threshold"),
```

```
spread.estimate = c("boxplot", "stderror", "stddev"),
  1wd = 3,
  rgraph = FALSE,
  col = "#5886be",random.col = "#5886be44",
 pr.poly = 0,
  ...
\lambda## S3 method for class 'rocpr'
plot(
 x,
 main = x$label,roc.avg = c("none", "horizontal", "vertical", "threshold"),
  roc.spread.estimate = c("boxplot", "stderror", "stddev"),
  roc.lwd = 3,
  roc.rgraph = FALSE,
  roc.col = "#bd0017",roc.random.col = "#bd001744",pr.avg = c("none", "horizontal", "vertical", "threshold"),
 pr.spread.estimate = c("boxplot", "stderror", "stddev"),
 pr.lwd = 3,
 pr.rgraph = FALSE,
 pr.col = "#5886be",
 pr.random.col = "#5886be44",pr.poly = 0,
  ...
\mathcal{L}## S3 method for class 'univariate'
plot(
 x,
 main = x$label,sim.hist = TRUE,
  sim.bar = TRUE,
  sim.density = TRUE,
  obs.hist = FALSE,
 obs.bar = TRUE,
  obs.density = TRUE,
  sim.adjust = 1,
 obs.addjust = 1,
  sim.lwd = 2,
  obs.lwd = 2,
  sim.col = "black",
 obs.col = "red",...
)
```
#### gof-plot 35

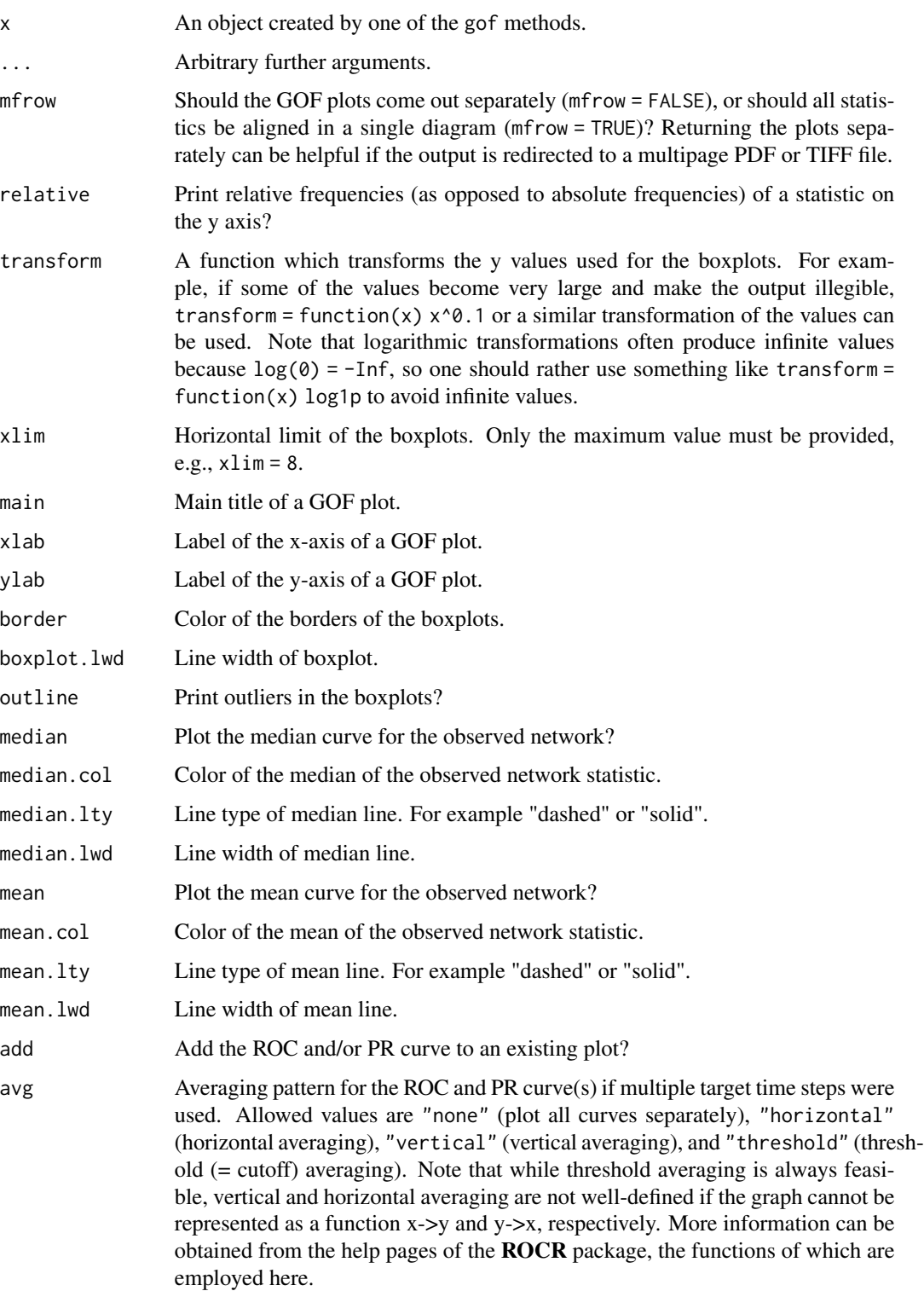

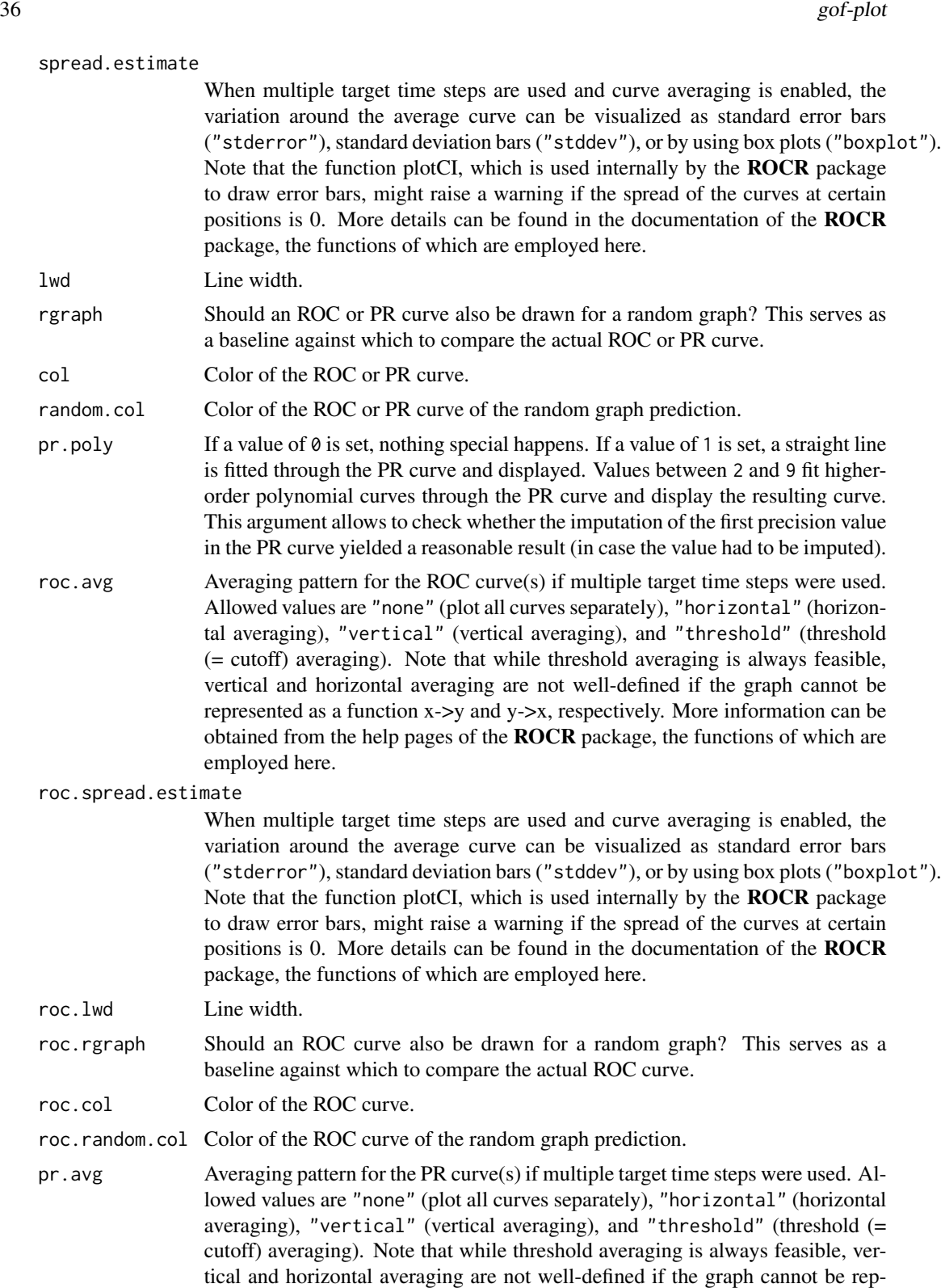

resented as a function x->y and y->x, respectively. More information can be

obtained from the help pages of the ROCR package, the functions of which are employed here.

pr.spread.estimate

When multiple target time steps are used and curve averaging is enabled, the variation around the average curve can be visualized as standard error bars ("stderror"), standard deviation bars ("stddev"), or by using box plots ("boxplot"). Note that the function plotCI, which is used internally by the ROCR package to draw error bars, might raise a warning if the spread of the curves at certain positions is 0. More details can be found in the documentation of the ROCR package, the functions of which are employed here.

pr.lwd Line width.

pr.rgraph Should an PR curve also be drawn for a random graph? This serves as a baseline against which to compare the actual PR curve.

pr.col Color of the PR curve.

pr.random.col Color of the PR curve of the random graph prediction.

- sim.hist Draw a histogram for the simulated networks?
- sim.bar Draw a bar for the median of the statistic for the simulated networks?
- sim.density Draw a density curve fot the statistic for the simulated networks?
- obs.hist Draw a histogram for the observed networks?
- obs.bar Draw a bar for the median of the statistic for the observed networks?
- obs.density Draw a density curve fot the statistic for the observed networks?
- sim.adjust Bandwidth adjustment parameter for the density curve.
- obs.adjust Bandwidth adjustment parameter for the density curve.
- sim.lwd Line width for the simulated networks.
- obs.lwd Line width for the observed network(s).
- sim.col Color for the simulated networks.
- obs.col Color for the observed network(s).

#### Details

These plot and print methods serve to display the output generated by the gof function and its methods. See the help page of [gof-methods](#page-25-2) for details on how to compute goodness-of-fit statistics.

## References

Leifeld, Philip, Skyler J. Cranmer and Bruce A. Desmarais (2018): Temporal Exponential Random Graph Models with btergm: Estimation and Bootstrap Confidence Intervals. *Journal of Statistical Software* 83(6): 1–36. doi: [10.18637/jss.v083.i06.](https://doi.org/10.18637/jss.v083.i06)

<span id="page-37-1"></span><span id="page-37-0"></span>

## <span id="page-37-2"></span>Description

Statistics for goodness-of-fit assessment of network models.

## Usage

dsp(mat, ...) esp(mat, ...) nsp(mat, ...) deg(mat, ...) b1deg(mat, ...) b2deg(mat, ...) odeg(mat, ...) ideg(mat, ...) kstar(mat, ...) b1star(mat, ...) b2star(mat, ...) ostar(mat, ...) istar(mat, ...) kcycle(mat, ...) geodesic(mat, ...) triad.directed(mat, ...) triad.undirected(mat, ...) comemb(vec) walktrap.modularity(mat, ...)

## <span id="page-38-0"></span>gof-statistics 39

walktrap.roc(sim, obs, ...) walktrap.pr(sim, obs, ...) fastgreedy.modularity(mat, ...) fastgreedy.roc(sim, obs, ...) fastgreedy.pr(sim, obs, ...) louvain.modularity(mat, ...) louvain.roc(sim, obs, ...) louvain.pr(sim, obs, ...) maxmod.modularity(mat, ...) maxmod.roc(sim, obs, ...) maxmod.pr(sim, obs, ...) edgebetweenness.modularity(mat, ...) edgebetweenness.roc(sim, obs, ...) edgebetweenness.pr(sim, obs, ...) spinglass.modularity(mat, ...) spinglass.roc(sim, obs, ...) spinglass.pr(sim, obs, ...) rocpr(sim, obs, roc = TRUE, pr = TRUE, joint = TRUE, pr.impute = "poly4", ...)

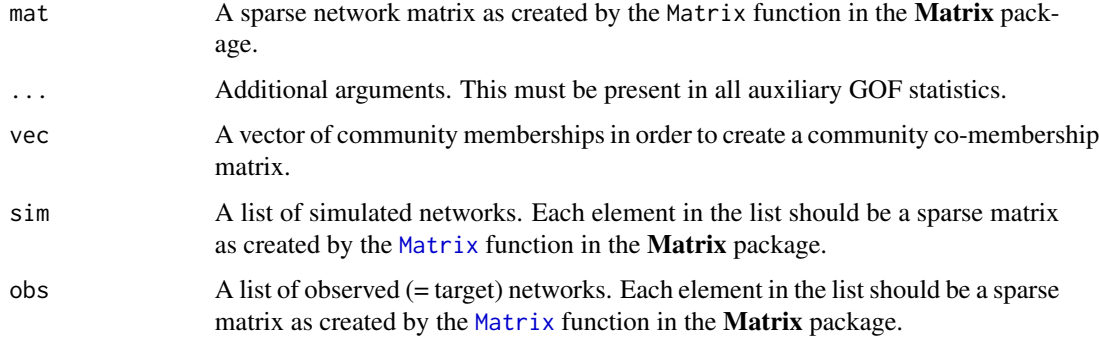

<span id="page-39-0"></span>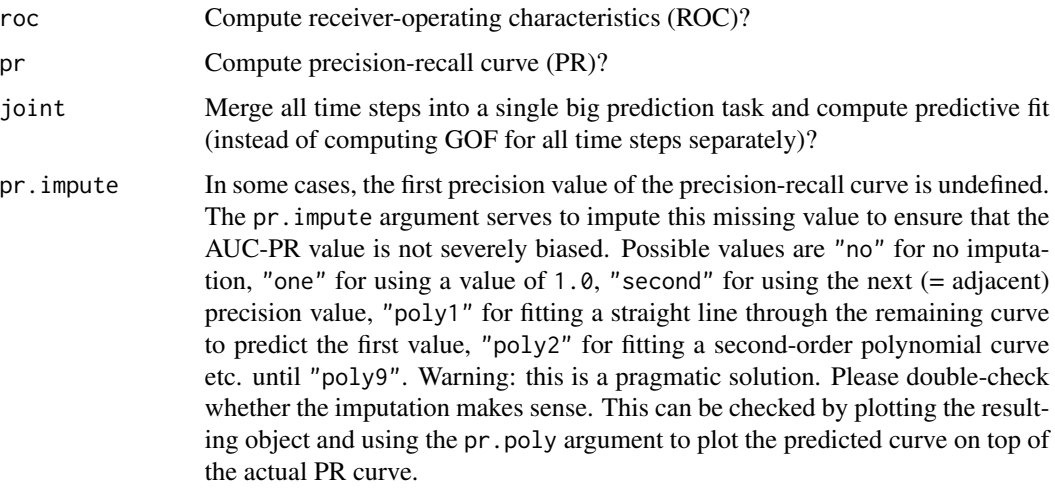

## Details

These functions can be plugged into the statistics argument of the gof methods in order to compare observed with simulated networks (see the [gof-methods](#page-25-2) help page). There are three types of statistics:

- 1. Univariate statistics, which aggregate a network into a single quantity. For example, modularity measures or density. The distribution of statistics can be displayed using histograms, density plots, and median bars. Univariate statistics take a sparse matrix (mat) as an argument and return a single numeric value that summarize a network matrix.
- 2. Multivariate statistics, which aggregate a network into a vector of quantities. For example, the distribution of geodesic distances, edgewise shared partners, or indegree. These statistics typically have multiple values, e.g.,  $\exp(1)$ ,  $\exp(2)$ ,  $\exp(3)$  etc. The results can be displayed using multiple boxplots for simulated networks and a black curve for the observed network(s). Multivariate statistics take a sparse matrix (mat) as an argument and return a vector of numeric values that summarize a network matrix.
- 3. Tie prediction statistics, which predict dyad states the observed network(s) by the dyad states in the simulated networks. For example, receiver operating characteristics (ROC) or precisionrecall curves (PR) of simulated networks based on the model, or ROC or PR predictions of community co-membership matrices of the simulated vs. the observed network(s). Tie prediction statistics take a list of simulated sparse network matrices and another list of observed sparse network matrices (possibly containing only a single sparse matrix) as arguments and return a rocpr, roc, or pr object (as created by the [rocpr](#page-37-2) function).

Users can create their own statistics for use with the codegof methods. To do so, one needs to write a function that accepts and returns the respective objects described in the enumeration above. It is advisable to look at the definitions of some of the existing functions to add custom functions. It is also possible to add an attribute called label to the return object, which describes what is being returned by the function. This label will be used as a descriptive label in the plot and for verbose output during computations. The examples section contains an example of a custom user statistic. Note that all statistics *must* contain the ... argument to ensure that custom arguments of other statistics do not cause an error.

#### gof-statistics 41

To aid the development of custom statistics, the helper function comemb is available: it accepts a vector of community memberships and converts it to a co-membership matrix. This function is also used internally by statistics like walktrap.roc and others.

#### Functions

- dsp: Multivariate GOF statistic: dyad-wise shared partner distribution
- esp: Multivariate GOF statistic: edge-wise shared partner distribution
- nsp: Multivariate GOF statistic: non-edge-wise shared partner distribution
- deg: Multivariate GOF statistic: degree distribution
- b1deg: Multivariate GOF statistic: degree distribution for the first mode
- b2deg: Multivariate GOF statistic: degree distribution for the second mode
- odeg: Multivariate GOF statistic: outdegree distribution
- ideg: Multivariate GOF statistic: indegree distribution
- kstar: Multivariate GOF statistic: k-star distribution
- b1star: Multivariate GOF statistic: k-star distribution for the first mode
- b2star: Multivariate GOF statistic: k-star distribution for the second mode
- ostar: Multivariate GOF statistic: outgoing k-star distribution
- istar: Multivariate GOF statistic: incoming k-star distribution
- kcycle: Multivariate GOF statistic: k-cycle distribution
- geodesic: Multivariate GOF statistic: geodesic distance distribution
- triad.directed: Multivariate GOF statistic: triad census in directed networks
- triad.undirected: Multivariate GOF statistic: triad census in undirected networks
- comemb: Helper function: create community co-membership matrix
- walktrap.modularity: Univariate GOF statistic: Walktrap modularity distribution
- walktrap.roc: Tie prediction GOF statistic: ROC of Walktrap community detection. Receiveroperating characteristics of predicting the community structure in the observed network(s) by the community structure in the simulated networks, as computed by the Walktrap algorithm.
- walktrap.pr: Tie prediction GOF statistic: PR of Walktrap community detection. Precisionrecall curve for predicting the community structure in the observed network(s) by the community structure in the simulated networks, as computed by the Walktrap algorithm.
- fastgreedy.modularity: Univariate GOF statistic: fast and greedy modularity distribution
- fastgreedy.roc: Tie prediction GOF statistic: ROC of fast and greedy community detection. Receiver-operating characteristics of predicting the community structure in the observed network(s) by the community structure in the simulated networks, as computed by the fast and greedy algorithm. Only sensible with undirected networks.
- fastgreedy.pr: Tie prediction GOF statistic: PR of fast and greedy community detection. Precision-recall curve for predicting the community structure in the observed network(s) by the community structure in the simulated networks, as computed by the fast and greedy algorithm. Only sensible with undirected networks.
- louvain.modularity: Univariate GOF statistic: Louvain clustering modularity distribution
- louvain.roc: Tie prediction GOF statistic: ROC of Louvain community detection. Receiveroperating characteristics of predicting the community structure in the observed network(s) by the community structure in the simulated networks, as computed by the Louvain algorithm.
- louvain.pr: Tie prediction GOF statistic: PR of Louvain community detection. Precisionrecall curve for predicting the community structure in the observed network(s) by the community structure in the simulated networks, as computed by the Louvain algorithm.
- maxmod.modularity: Univariate GOF statistic: maximal modularity distribution
- maxmod.roc: Tie prediction GOF statistic: ROC of maximal modularity community detection. Receiver-operating characteristics of predicting the community structure in the observed network $(s)$  by the community structure in the simulated networks, as computed by the modularity maximization algorithm.
- maxmod.pr: Tie prediction GOF statistic: PR of maximal modularity community detection. Precision-recall curve for predicting the community structure in the observed network(s) by the community structure in the simulated networks, as computed by the modularity maximization algorithm.
- edgebetweenness.modularity: Univariate GOF statistic: edge betweenness modularity distribution
- edgebetweenness.roc: Tie prediction GOF statistic: ROC of edge betweenness community detection. Receiver-operating characteristics of predicting the community structure in the observed network(s) by the community structure in the simulated networks, as computed by the Girvan-Newman edge betweenness community detection method.
- edgebetweenness.pr: Tie prediction GOF statistic: PR of edge betweenness community detection. Precision-recall curve for predicting the community structure in the observed network(s) by the community structure in the simulated networks, as computed by the Girvan-Newman edge betweenness community detection method.
- spinglass.modularity: Univariate GOF statistic: spinglass modularity distribution
- spinglass.roc: Tie prediction GOF statistic: ROC of spinglass community detection. Receiveroperating characteristics of predicting the community structure in the observed network(s) by the community structure in the simulated networks, as computed by the Spinglass algorithm.
- spinglass.pr: Tie prediction GOF statistic: PR of spinglass community detection. Precisionrecall curve for predicting the community structure in the observed network(s) by the community structure in the simulated networks, as computed by the Spinglass algorithm.
- rocpr: Tie prediction GOF statistic: ROC and PR curves. Receiver-operating characteristics (ROC) and precision-recall curve (PR). Prediction of the dyad states of the observed network(s) by the dyad states of the simulated networks.

#### References

Leifeld, Philip, Skyler J. Cranmer and Bruce A. Desmarais (2018): Temporal Exponential Random Graph Models with btergm: Estimation and Bootstrap Confidence Intervals. *Journal of Statistical Software* 83(6): 1–36. doi: [10.18637/jss.v083.i06.](https://doi.org/10.18637/jss.v083.i06)

#### Examples

- # To see how these statistics are used, look at the examples section of
- # ?"gof-methods". The following example illustrates how custom

```
# statistics can be created. Suppose one is interested in the density
# of a network. Then a univariate statistic can be created as follows.
dens <- function(mat, ...) { # univariate: one argument
 mat <- as.matrix(mat) # sparse matrix -> normal matrix
 d \leq - sna::gden(mat) # compute the actual statistic
 attributes(d)$label <- "Density" # add a descriptive label
 return(d) # return the statistic
}
# Note that the '...' argument must be present in all statistics.
# Now the statistic can be used in the statistics argument of one of
# the gof methods.
# For illustrative purposes, let us consider an existing statistic, the
# indegree distribution, a multivariate statistic. It also accepts a
# single argument. Note that the sparse matrix is converted to a
# normal matrix object when it is used. First, statnet's summary
# method is used to compute the statistic. Names are attached to the
# resulting vector for the different indegree values. Then the vector
# is returned.
ideg <- function(mat, ...) {
 d \leq summary(mat \sim idegree(0:(nrow(mat) - 1)))
 names(d) \leftarrow 0:(length(d) - 1)attributes(d)$label <- "Indegree"
 return(d)
}
```
# See the gofstatistics.R file in the package for more complex examples.

<span id="page-42-1"></span>handleMissings *Handle missing data in matrices*

#### Description

Process NA values (= remove nodes with NAs iteratively).

#### Usage

```
handleMissings(mat, na = NA, method = "remove", logical = FALSE)
```
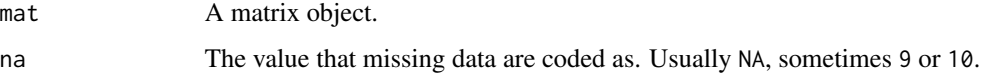

<span id="page-43-0"></span>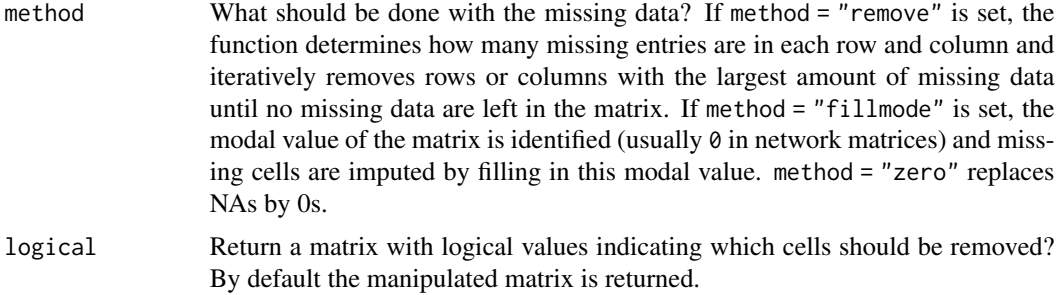

## Details

This function deals with missing data in matrices or network objects used for inferential network analysis. It can either remove missing rows and/or columns iteratively (rows and columns with more NA values first, then successively rows and columns with fewer NA entries) or replace missing values by the modal value of the matrix or by 0. The function can return either the manipulated matrix or a matrix with logical values indicating which of the cells should be removed.

## Value

Either a matrix in which missing data were taken care of or a matrix indicating where missing data are located.

#### See Also

[adjust](#page-2-1)

#### <span id="page-43-1"></span>interpret *Micro-Level Interpretation of (T)ERGMs*

#### Description

Micro-level interpretation of (T)ERGMs.

#### Usage

```
interpret(object, ...)
## S4 method for signature 'ergm'
```

```
interpret(
  object,
  formula = getformula(object),
  coefficients = coef(object),
  target = NULL,type = "tie",i,
  j
```
#### interpret that the contract of the contract of the contract of the contract of the contract of the contract of the contract of the contract of the contract of the contract of the contract of the contract of the contract of

 $\mathcal{L}$ 

```
## S4 method for signature 'btergm'
interpret(
 object,
 formula = getformula(object),
 coefficients = coef(object),
  target = NULL,type = "tie",
 i,
 j,
 t = 1:object@time.steps
)
## S4 method for signature 'mtergm'
interpret(
 object,
 formula = getformula(object),
 coefficients = coef(object),
  target = NULL,type = "tie",i,
 j,
  t = 1:object@time.steps
\mathcal{L}
```
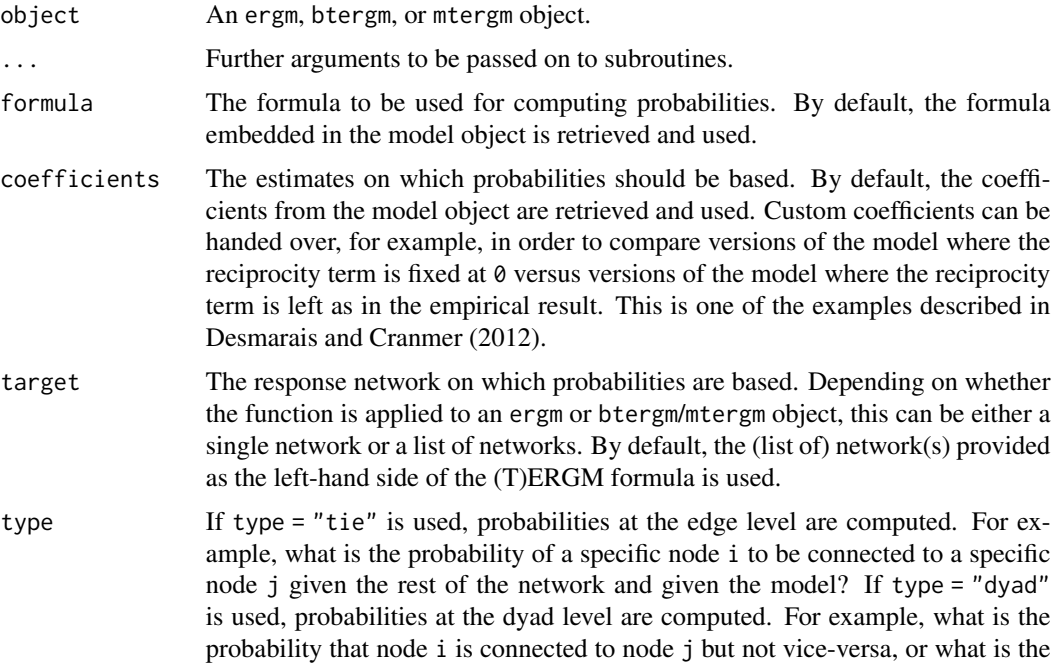

probability that nodes i and j and mutually connected in a directed network? If type = "node" is used, probabilities at the node level are computed. For example, what is the probability that node i is connected to a set of three other j nodes given the rest of the network and the model?

- i A single (sender) node i or a set of (sender) nodes i. If type = "node" is used, this can be more than one node and should be provided as a vector. The i argument can be either provided as the index of the node in the sociomatrix (e.g., the fourth node would be  $i = 4$ ) or the row name of the node in the sociomatrix  $(e.g., i = "Peter").$  If more than one node is provided and type = "node", there can be only one (receiver) node j. The i and j arguments are used to specify for which nodes probabilities should be computed. For example, what is the probability that  $i = 4$  is connected to  $j = 7$ ?
- j A single (receiver) node j or a set of (receiver) nodes j. If type = "node" is used, this can be more than one node and should be provided as a vector. The j argument can be either provided as the index of the node in the sociomatrix (e.g., the fourth node would be  $j = 4$ ) or the column name of the node in the sociomatrix (e.g.,  $j =$  "Mary"). If more than one node is provided and type = "node", there can be only one (sender) node i. The i and j arguments are used to specify for which nodes probabilities should be computed. For example, what is the probability that  $i = 4$  is connected to  $j = 7$ ?
- t A vector of (numerical) time steps for which the probabilities should be computed. This only applies to btergm amd mtergm objects because ergm objects are by definition based on a single time step. By default, all available time steps are used. It is, for example, possible to compute probabilities only for a single time step by specifying, e.g.,  $t = 5$  in order to compute probabilities for the fifth response network.

#### Details

The interpret function facilitates interpretation of ERGMs and TERGMs at the micro level, as described in Desmarais and Cranmer (2012). There are methods for ergm objects, btergm objects, and mtergm objects. The function can be used to interpret these models at the tie or edge level, dyad level, and block level. For example, what is the probability that two specific nodes i (the sender) and j (the receiver) are connected given the rest of the network and given the model? Or what is the probability that any two nodes are tied at  $t = 2$  if they were tied (or disconnected) at  $t = 1$  (i.e., what is the amount of tie stability)? These tie- or edge-level questions can be answered if the type = "tie" argument is used.

Another example: What is the probability that node i has a tie to node j but not vice-versa? Or that i and j maintain a reciprocal tie? Or that they are disconnected? How much more or less likely are i and j reciprocally connected if the mutual term in the model is fixed at  $\theta$  (compared to the model that includes the estimated parameter for reciprocity)? See example below. These dyad-level questions can be answered if the type = "dyad" argument is used.

Or what is the probability that a specific node i is connected to nodes j1 and j2 but not to j5 and j7? And how likely is any node i to be connected to exactly four j nodes? These node-level questions (focusing on the ties of node i or node j) can be answered by using the type = "node" argument.

#### <span id="page-46-0"></span>interpret 47

The typical procedure is to manually enumerate all dyads or sender-receiver-time combinations with certain properties and repeat the same thing with some alternative properties for contrasting the two groups. Then apply the interpret function to the two groups of dyads and compute a measure of central tendency (e.g., mean or median) and possibly some uncertainy measure (i.e., confidence intervals) from the distribution of dyadic probabilities in each group. For example, if there is a gender attribute, one can sample male-male or female-female dyads, compute the distributions of edge probabilities for the two sets of dyads, and create boxplots or barplots with confidence intervals for the two types of dyads in order to contrast edge probabilities for male versus female same-sex dyads.

See also the [edgeprob](#page-23-1) function for automatic computation of all dyadic edge probabilities.

#### Methods (by class)

- ergm: Interpret method for ergm objects
- btergm: Interpret method for btergm objects
- mtergm: Interpret method for mtergm objects

#### References

Desmarais, Bruce A. and Skyler J. Cranmer (2012): Micro-Level Interpretation of Exponential Random Graph Models with Application to Estuary Networks. *Policy Studies Journal* 40(3): 402– 434. doi: [10.1111/j.15410072.2012.00459.x.](https://doi.org/10.1111/j.1541-0072.2012.00459.x)

Leifeld, Philip, Skyler J. Cranmer and Bruce A. Desmarais (2017): Temporal Exponential Random Graph Models with btergm: Estimation and Bootstrap Confidence Intervals. *Journal of Statistical Software* 83(6): 1–36. doi: [10.18637/jss.v083.i06.](https://doi.org/10.18637/jss.v083.i06)

Czarna, Anna Z., Philip Leifeld, Magdalena Smieja, Michael Dufner and Peter Salovey (2016): Do Narcissism and Emotional Intelligence Win Us Friends? Modeling Dynamics of Peer Popularity Using Inferential Network Analysis. *Personality and Social Psychology Bulletin* 42(11): 1588– 1599. doi: [10.1177/0146167216666265.](https://doi.org/10.1177/0146167216666265)

#### See Also

Other interpretation: [edgeprob\(](#page-23-1)), [marginalplot\(](#page-53-1))

#### Examples

```
##### The following example is a TERGM adaptation of the #####
##### dyad-level example provided in figure 5(c) on page #####
##### 424 of Desmarais and Cranmer (2012) in the PSJ. At #####
##### each time step, it compares dyadic probabilities #####
##### (no tie, unidirectional tie, and reciprocal tie #####
##### probability) between a fitted model and a model #####
##### where the reciprocity effect is fixed at 0 based #####
##### on 20 randomly selected dyads per time step. The #####
##### results are visualized using a grouped bar plot. #####
```

```
## Not run:
 # create toy dataset and fit a model
 networks <- list()
```

```
for (i in 1:3) { # create 3 random networks with 10 actors
  mat < -matrix(rbinom{100}{100}, 1, 0.25), nrow = 10, ncol = 10)
  diag(mat) <- 0 + loops are excluded
  nw <- network(mat) # create network object
 networks[[i]] <- nw # add network to the list
}
fit \le btergm(networks \sim edges + istar(2) + mutual, R = 200)
# extract coefficients and create null hypothesis vector
null <- coef(fit) # estimated coefs
null[3] \leftarrow 0 # set mutual term = 0
# sample 20 dyads per time step and compute probability ratios
probabilities <- matrix(nrow = 9, ncol = length(networks))
# nrow = 9 because three probabilities + upper and lower CIs
colnames(probabilities) <- paste("t =", 1:length(networks))
for (t in 1:length(networks)) {
  d <- dim(as.matrix(networks[[t]])) # how many row and column nodes?
  size \leftarrow d[1] \times d[2] # size of the matrix
  nw \le matrix(1:size, nrow = d[1], ncol = d[2])
  nw <- nw[lower.tri(nw)] # sample only from lower triangle b/c
  samp \leq sample(nw, 20) \qquad # dyadic probabilities are symmetric
  prob.est.00 <- numeric(0)
  prob.est.01 <- numeric(0)
  prob.est.11 \leq numeric(0)prob.null.00 <- numeric(0)
  prob.null.01 <- numeric(0)
  prob.null.11 <- numeric(0)
  for (k in 1:20) {
    i <- arrayInd(samp[k], d)[1, 1] # recover 'i's and 'j's from sample
    j \leftarrow \text{arrayInd}(\text{samplek}], d)[1, 2]# run interpretation function with estimated coefs and mutual = 0:
    int.est \le interpret(fit, type = "dyad", i = i, j = j, t = t)
    int.null <- interpret(fit, coefficients = null, type = "dyad",
                          i = i, j = j, t = tprob.est.00 <- c(prob.est.00, int.est[[1]][1, 1])
    prob.est.11 <- c(prob.est.11, int.est[[1]][2, 2])
    mean.est.01 <- (int.est[[1]][1, 2] + int.est[[1]][2, 1]) / 2
    prob.est.01 <- c(prob.est.01, mean.est.01)
    prob.null.00 <- c(prob.null.00, int.null[[1]][1, 1])
    prob.null.11 <- c(prob.null.11, int.null[[1]][2, 2])
    mean.null.01 <- (int.null[[1]][1, 2] + int.null[[1]][2, 1]) / 2
    prob.null.01 <- c(prob.null.01, mean.null.01)
  }
  prob.ratio.00 <- prob.est.00 / prob.null.00 # ratio of est. and null hyp
  prob.ratio.01 <- prob.est.01 / prob.null.01
  prob.ratio.11 <- prob.est.11 / prob.null.11
  probabilities[1, t] <- mean(prob.ratio.00) # mean estimated 00 tie prob
  probabilities[2, t] <- mean(prob.ratio.01) # mean estimated 01 tie prob
  probabilities[3, t] <- mean(prob.ratio.11) # mean estimated 11 tie prob
  ci.00 \leftarrow t.test(prob.ratio.00, conf.level = 0.99)$conf.int
  ci.01 \leftarrow t.test(prob.ratio.01, conf.level = 0.99)$conf.int
  ci.11 < -t. test(prob.ratio.11, conf. level = 0.99)$conf.int
```

```
probabilities[4, t] \leq c i.00[1] # lower 00 conf. interval
  probabilities[5, t] \leftarrow ci.01[1] # lower 01 conf. interval
  probabilities[6, t] \leftarrow ci.11[1] \leftarrow # lower 11 conf. interval<br>probabilities[7, t] \leftarrow ci.00[2] \leftarrow # upper 00 conf. interval
  probabilities[7, t] <- ci.00[2]
  probabilities[8, t] <- ci.01[2] # upper 01 conf. interval
  probabilities[9, t] \leftarrow ci.11[2] # upper 11 conf. interval
}
# create barplots from probability ratios and CIs
require("gplots")
bp <- barplot2(probabilities[1:3, ], beside = TRUE, plot.ci = TRUE,
               ci.l = probabilities[4:6, ], ci.u = probabilities[7:9, ],col = c("tan", "tan2", "tan3"), ci,col = "grey40",xlab = "Dyadic tie values", ylab = "Estimated Prob./Null Prob.")
mtext(1, at = bp, text = c("(0,0)", "(0,1)", "(1,1)"), line = 0, cex = 0.5)
##### The following examples illustrate the behavior of #####
###### the interpret function with undirected and/or ######
##### bipartite graphs with or without structural zeros. #####
library("statnet")
library("btergm")
# micro-level interpretation for undirected network with structural zeros
set.seed(12345)
\text{mat} < - matrix(rbinom(400, 1, 0.1), nrow = 20, ncol = 20)
mat[1, 5] < -1mat[10, 7] <- 1
mat[15, 3] <- 1
mat[18, 4] < 1
nw <- network(mat, directed = FALSE, bipartite = FALSE)
cv \leq -\text{matrix}(rnorm(400), nrow = 20, ncol = 20)offsetmat \leq matrix(rbinom(400, 1, 0.1), nrow = 20, ncol = 20)
offsetmat[1, 5] <- 1
offsetmat[10, 7] <- 1
offsetmat[15, 3] <- 1
offsetmat[18, 4] < 1
model <- ergm(nw ~ edges + kstar(2) + edgecov(cv) + offset(edgecov(offsetmat)),
              offset.coef = -Inf)summary(model)
# tie-level interpretation (note that dyad interpretation would not make any
# sense in an undirected network):
interpret(model, type = "tie", i = 1, j = 2) # 0.28 (= normal dyad)interpret(model, type = "tie", i = 1, j = 5) # 0.00 (= structural zero)
# node-level interpretation; note the many 0 probabilities due to the
# structural zeros; also note the warning message that the probabilities may
# be slightly imprecise because -Inf needs to be approximated by some large
# negative number (-9e8):
interpret(model, type = "node", i = 1, j = 3:5)
```

```
# repeat the same exercise for a directed network
nw <- network(mat, directed = TRUE, bipartite = FALSE)
model <- ergm(nw ~ edges + istar(2) + edgecov(cv) + offset(edgecov(offsetmat)),
              offset.coef = -Inf)interpret(model, type = "tie", i = 1, j = 2) # 0.13 (= normal dyad)
interpret(model, type = "tie", i = 1, j = 5) # 0.00 (= structural zero)
interpret(model, type = "dyad", i = 1, j = 2) # results for normal dyad
interpret(model, type = "dyad", i = 1, j = 5) # results for i->j struct. zerointerpret(model, type = "node", i = 1, j = 3:5)
# micro-level interpretation for bipartite graph with structural zeros
set.seed(12345)
mat < -matrix(rbinom(200, 1, 0.1), nrow = 20, ncol = 10)mat[1, 5] < -1mat[10, 7] <- 1
mat[15, 3] < -1mat[18, 4] < 1
nw <- network(mat, directed = FALSE, bipartite = TRUE)
cv \le - matrix(rnorm(200), nrow = 20, ncol = 10) # some covariate
offsetmat \le matrix(rbinom(200, 1, 0.1), nrow = 20, ncol = 10)
offsetmat[1, 5] <- 1
offsetmat[10, 7] <- 1
offsetmat[15, 3] <- 1
offsetmat[18, 4] < 1
model <- ergm(nw ~ edges + b1star(2) + edgecov(cv)
              + offset(edgecov(offsetmat)), offset.coef = -Inf)
summary(model)
# tie-level interpretation; note the index for the second mode starts with 21
interpret(model, type = "tie", i = 1, j = 21)# dyad-level interpretation does not make sense because network is undirected;
# node-level interpretation prints warning due to structural zeros, but
# computes the correct probabilities (though slightly imprecise because -Inf
# is approximated by some small number:
interpret(model, type = "node", i = 1, j = 21:25)
# compute all dyadic probabilities
dyads <- edgeprob(model)
dyads
```
## End(Not run)

<span id="page-49-1"></span>

knecht *Longitudinal classroom friendship network and behavior (Andrea Knecht)*

#### **Description**

Longitudinal classroom friendship network and behavior (Andrea Knecht).

#### knecht 51

#### Format

Note: the data have to be transformed before they can be used with **betram** and related packages (see examples below).

- friendship is a list of adjacency matrices at four time points, containing friendship nominations of the column node by the row node. The following values are used:  $\theta =$  no,  $1 =$  yes, NA = missing,  $10 = not a member of the classroom (structural zero).$
- demographics is a data frame with 26 rows (the pupils) and four demographic variables about the pupils:
	- sex  $(1 = \text{girl}, 2 = \text{boy})$
	- age (in years)
	- ethnicity (1 = Dutch, 2 = other,  $\theta$  = missing)
	- religion (1 = Christian, 2 = non-religious, 3 = non-Christian religion,  $0 =$  missing)
- primary is a 26 x 26 matrix indicating whether two pupils attended the same primary school.  $\theta$  = no,  $1 = yes$ .
- delinquency is a data frame with 26 rows (the pupils) and four columns (the four time steps). It contains the rounded average of four items (stealing, vandalizing, fighting, graffiti). Categories: frequency over last three months,  $1 =$  never,  $2 =$  once,  $3 = 2-4$  times,  $4 = 5-10$  times,  $5 =$  more than 10 times;  $\theta =$  missing.
- alcohol is a data frame with 26 rows (the pupils) and 3 columns (waves 2, 3, and 4). It contains data on alcohol use ("How often did you drink alcohol with friends in the last three months?"). Categories:  $1 =$  never,  $2 =$  once,  $3 = 2-4$  times,  $4 = 5-10$  times,  $5 =$  more than 10 times;  $\theta =$ missing.
- advice is a data frame with one variable, "school advice", the assessment given at the end of primary school about the school capabilities of the pupil  $(4 = low, 8 = high, 0 = missing)$

#### Details

The Knecht dataset contains the friendship network of 26 pupils in a Dutch school class measured at four time points along with several demographic and behavioral covariates like age, sex, ethnicity, religion, delinquency, alcohol consumption, primary school co-attendance, and school advice. Some of these covariates are constant while others vary over time.

The full dataset (see Knecht 2006 and 2008) contains a large number of classrooms while the dataset presented here is an excerpt based on one single classroom. This excerpt was first used in a tutorial for the software Siena and the corresponding R package RSiena (Snijders, Steglich and van de Bunt 2010). The following description was largely copied from the original data description provided on the homepage of the Siena project (see below for the URL).

The data were collected between September 2003 and June 2004 by Andrea Knecht, supervised by Chris Baerveldt, at the Department of Sociology of the University of Utrecht (NL). The entire study is reported in Knecht (2008). The project was funded by the Netherlands Organisation for Scientific Research NWO, grant 401-01-554. The 26 students were followed over their first year at secondary school during which friendship networks as well as other data were assessed at four time points at intervals of three months. There were 17 girls and 9 boys in the class, aged 11–13 at the beginning of the school year. Network data were assessed by asking students to indicate up to twelve classmates which they considered good friends. Delinquency is defined as a rounded average over four types of minor delinquency (stealing, vandalism, graffiti, and fighting), measured in each of the four waves of data collection. The five-point scale ranged from 'never' to 'more than 10 times', and the distribution is highly skewed. In a range of 1–5, the mode was 1 at all four waves, the average rose over time from 1.4 to 2.0, and the value 5 was never observed.

#### Source

The data were gathered by Andrea Knecht, as part of her PhD research, building on methods developed by Chris Baerveldt, initiator and supervisor of the project. The project is funded by the Netherlands Organisation for Scientific Research NWO, grant 401-01-554, and is part of the research program "Dynamics of Networks and Behavior" with principle investigator Tom A. B. Snijders.

- Complete original data: [https://easy.dans.knaw.nl/ui/datasets/id/easy-dataset:](https://easy.dans.knaw.nl/ui/datasets/id/easy-dataset:48665) [48665](https://easy.dans.knaw.nl/ui/datasets/id/easy-dataset:48665)
- This excerpt in Siena format: [http://www.stats.ox.ac.uk/~snijders/siena/klas12b.](http://www.stats.ox.ac.uk/~snijders/siena/klas12b.zip) [zip](http://www.stats.ox.ac.uk/~snijders/siena/klas12b.zip)
- Siena dataset description: [http://www.stats.ox.ac.uk/~snijders/siena/tutorial2010\\_](http://www.stats.ox.ac.uk/~snijders/siena/tutorial2010_data.htm) [data.htm](http://www.stats.ox.ac.uk/~snijders/siena/tutorial2010_data.htm)

Permission to redistribute this dataset along with this package was granted by Andrea Knecht on April 17, 2014. Questions about the data or the original study should be directed to her.

#### References

Knecht, Andrea (2006): *Networks and Actor Attributes in Early Adolescence* [2003/04]. Utrecht, The Netherlands Research School ICS, Department of Sociology, Utrecht University. (ICS-Codebook no. 61).

Knecht, Andrea (2008): *Friendship Selection and Friends' Influence. Dynamics of Networks and Actor Attributes in Early Adolescence*. PhD Dissertation, University of Utrecht. [https://dspace.](https://dspace.library.uu.nl/handle/1874/25950) [library.uu.nl/handle/1874/25950](https://dspace.library.uu.nl/handle/1874/25950).

Knecht, Andrea, Tom A. B. Snijders, Chris Baerveldt, Christian E. G. Steglich, and Werner Raub (2010): Friendship and Delinquency: Selection and Influence Processes in Early Adolescence. *Social Development* 19(3): 494–514. doi: [10.1111/j.14679507.2009.00564.x.](https://doi.org/10.1111/j.1467-9507.2009.00564.x)

Leifeld, Philip and Skyler J. Cranmer (2019): A Theoretical and Empirical Comparison of the Temporal Exponential Random Graph Model and the Stochastic Actor-Oriented Model. Network Science 7(1): 20–51. doi: [10.1017/nws.2018.26.](https://doi.org/10.1017/nws.2018.26)

Leifeld, Philip, Skyler J. Cranmer and Bruce A. Desmarais (2018): Temporal Exponential Random Graph Models with btergm: Estimation and Bootstrap Confidence Intervals. *Journal of Statistical Software* 83(6): 1–36. doi: [10.18637/jss.v083.i06.](https://doi.org/10.18637/jss.v083.i06)

Snijders, Tom A. B., Christian E. G. Steglich, and Gerhard G. van de Bunt (2010): Introduction to Actor-Based Models for Network Dynamics. *Social Networks* 32: 44–60. doi: [10.1016/](https://doi.org/10.1016/j.socnet.2009.02.004) [j.socnet.2009.02.004.](https://doi.org/10.1016/j.socnet.2009.02.004)

Steglich, Christian E. G. and Andrea Knecht (2009): Die statistische Analyse dynamischer Netzwerkdaten. In: Stegbauer, Christian and Roger Haeussling (editors), *Handbuch der Netzwerkforschung*, Wiesbaden: Verlag fuer Sozialwissenschaften.

#### knecht 53

#### Examples

```
## Not run:
# ====================================================================
# The following example was taken from the JSS article about btergm
# that is referenced above (Leifeld, Cranmer and Desmarais 2018).
# ====================================================================
require("texreg")
require("sna")
require("btergm")
require("RSiena")
data("knecht")
# step 1: make sure the network matrices have node labels
for (i in 1:length(friendship)) {
 rownames(friendship[[i]]) <- 1:nrow(friendship[[i]])
 colnames(friendship[[i]]) <- 1:ncol(friendship[[i]])
}
rownames(primary) <- rownames(friendship[[1]])
colnames(primary) <- colnames(friendship[[1]])
sex <- demographics$sex
names(sex) <- 1:length(sex)
# step 2: imputation of NAs and removal of absent nodes:
friendship <- handleMissings(friendship, na = 10, method = "remove")
friendship <- handleMissings(friendship, na = NA, method = "fillmode")
# step 3: add nodal covariates to the networks
for (i in 1:length(friendship)) {
 s <- adjust(sex, friendship[[i]])
 friendship[[i]] <- network(friendship[[i]])
  friendship[[i]] <- set.vertex.attribute(friendship[[i]], "sex", s)
 idegsqrt <- sqrt(degree(friendship[[i]], cmode = "indegree"))
 friendship[[i]] <- set.vertex.attribute(friendship[[i]],
      "idegsqrt", idegsqrt)
 odegsqrt <- sqrt(degree(friendship[[i]], cmode = "outdegree"))
 friendship[[i]] <- set.vertex.attribute(friendship[[i]],
      "odegsqrt", odegsqrt)
}
sapply(friendship, network.size)
# step 4: plot the networks
pdf("knecht.pdf")
par(mfrow = c(2, 2), mar = c(0, 0, 1, 0))for (i in 1:length(friendship)) {
 plot(network(friendship[[i]]), main = paste("t =", i),
 usearrows = TRUE, edge.col = "grey50")
}
dev.off()
# step 5: estimate TERGMS without and with temporal dependencies
model.2a <- btergm(friendship ~ edges + mutual + ttriple +
```

```
transitiveties + ctriple + nodeicov("idegsqrt") +
    nodeicov("odegsqrt") + nodeocov("odegsqrt") +
    nodeofactor("sex") + nodeifactor("sex") + nodematch("sex") +
    edgecov(primary), R = 100)
model.2b <- btergm(friendship ~ edges + mutual + ttriple +
    transitiveties + ctriple + nodeicov("idegsqrt") +
    nodeicov("odegsqrt") + nodeocov("odegsqrt") +
    nodeofactor("sex") + nodeifactor("sex") + nodematch("sex") +
    edgecov(primary) + delrecip + memory(type = "stability"),
    R = 100# step 6: alternatively, estimate via MCMC-MLE:
model.2d <- mtergm(friendship ~ edges + mutual + ttriple +
    transitiveties + ctriple + nodeicov("idegsqrt") +
    nodeicov("odegsqrt") + nodeocov("odegsqrt") +
    nodeofactor("sex") + nodeifactor("sex") + nodematch("sex") +
    edgecov(primary) + delrecip + memory(type = "stability"),
    control = control.ergm(MCMC.samplesize = 5000, MCMC.interval = 2000))
# step 7: GOF assessment with out-of-sample prediction
# (note the commentaries and corrections at
# https://doi.org/10.1017/nws.2022.7 and
# https://doi.org/10.1017/nws.2022.6)
model.2e <- btergm(friendship[1:3] ~ edges + mutual + ttriple +
    transitiveties + ctriple + nodeicov("idegsqrt") +
    nodeicov("odegsqrt") + nodeocov("odegsqrt") +
    nodeofactor("sex") + nodeifactor("sex") + nodematch("sex") +
    edgecov(primary) + delrecip + memory(type = "stability"),
    R = 100gof.2e <- gof(model.2e, nsim = 100, target = friendship[[4]],
    formula = friendship[3:4] \sim edges + mutual + ttriple +
    transitiveties + ctriple + nodeicov("idegsqrt") +
    nodeicov("odegsqrt") + nodeocov("odegsqrt") +
    nodeofactor("sex") + nodeifactor("sex") + nodematch("sex") +
    edgecov(primary) + delrecip + memory(type = "stability"),
    coef = coef(model.2b), statistics = c(esp, dsp, geodesic,
    deg, triad.undirected, rocpr))
pdf("gof-2e.pdf", width = 8, height = 6)
plot(gof.2e)
dev.off()
## End(Not run)
```
marginalplot *Plot marginal effects for two-way interactions in (T)ERGMs*

#### **Description**

Plot marginal effects for two-way interactions in (T)ERGMs.

## marginalplot 55

## Usage

```
marginalplot(
  model,
  var1,
  var2,
  inter,
  ci = 0.95,rug = FALSE,
  point = FALSE,
  structzeromat = NULL,
  zeroline = TRUE,
 color = "black",xlab = NULL,ylab = NULL
\mathcal{L}
```
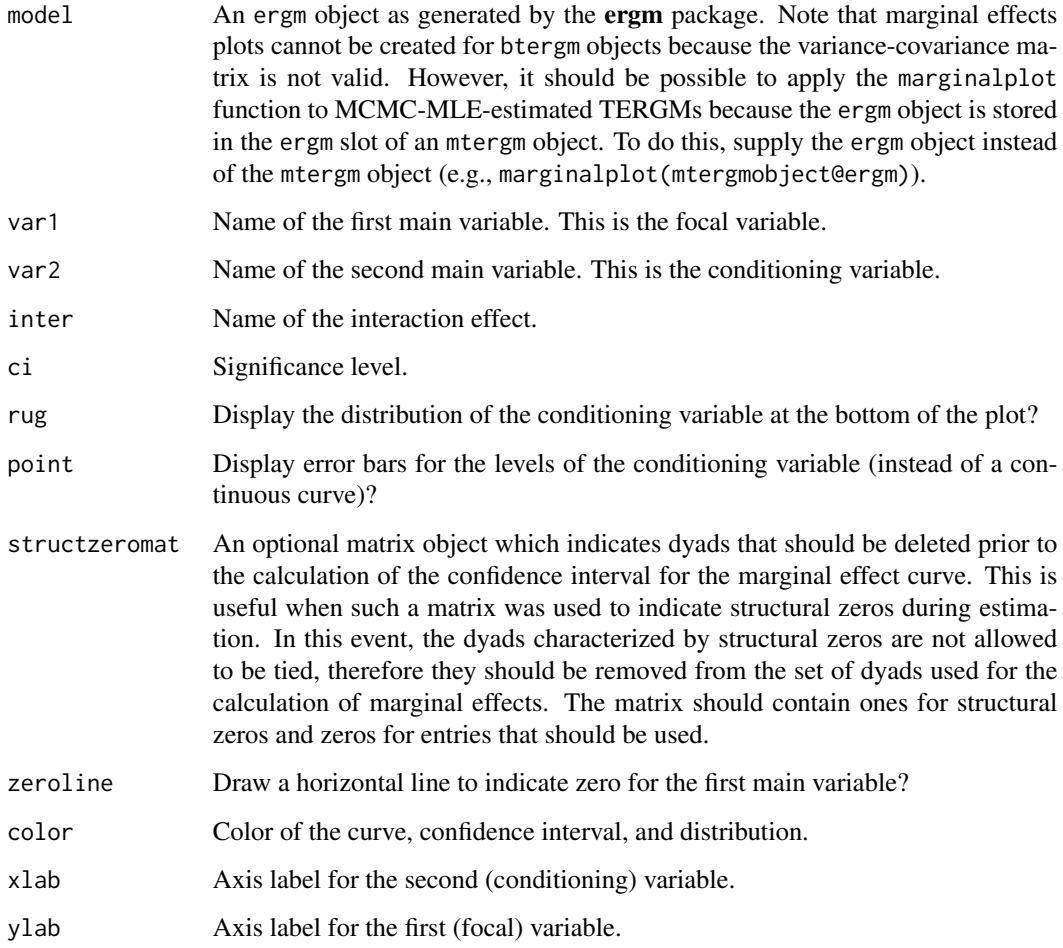

## <span id="page-55-0"></span>Details

The marginalplot function creates marginal effects plots for ERGMs with interaction effects. The user has to supply the ergm object and the coefficient names of the first main variable, the second main variable, and the interaction term as stored in the coefficients vector inside the ergm object. It is possible to draw continuous curves or discrete error bars depending on the nature of the data (using the point argument). The distribution of the second (conditioning) variable can be plotted at the bottom of the viewport using the rug argument.

The resulting marginal effects plot is a ggplot2 plot. This means it can be extended by plotting additional elements and using themes.

## See Also

Other interpretation: [edgeprob\(](#page-23-1)), [interpret\(](#page-43-1))

#### Examples

```
## Not run:
# data preparation
data("florentine")
n <- network.size(flobusiness)
wealth <- get.vertex.attribute(flobusiness, "wealth")
priorates <- get.vertex.attribute(flobusiness, "priorates")
wealth.icov <- matrix(rep(wealth, n), ncol = n, byrow = TRUE)
priorates.icov <- matrix(rep(priorates, n), ncol = n, byrow = TRUE)
interac <- wealth.icov * priorates.icov
# estimate model with interaction effect
model <- ergm(flobusiness ~ edges + esp(1) + edgecov(wealth.icov)
                + edgecov(priorates.icov) + edgecov(interac))
# plot the interaction (note the additional optional ggplot2 elements)
marginalplot(model, var1 = "edgecov.wealth.icov",
             var2 = "edgecov.priorates.icov", inter = "edgecov.interac",
             color = "darkred", rug = TRUE, point = FALSE,
             xlab = "Priorates", ylab = "Wealth") +
 ggplot2::theme_bw() +
 ggplot2::ggtitle("Interaction effect")
```
## End(Not run)

<span id="page-55-1"></span>mtergm *Estimate a TERGM by MCMC-MLE*

#### **Description**

Estimate a TERGM by Markov Chain Monte Carlo Maximum Likelihood Estimation

#### <span id="page-56-0"></span>mtergm 57

#### Usage

```
mtergm(formula, constraints = \sim., returndata = FALSE, verbose = TRUE, ...)
```
#### Arguments

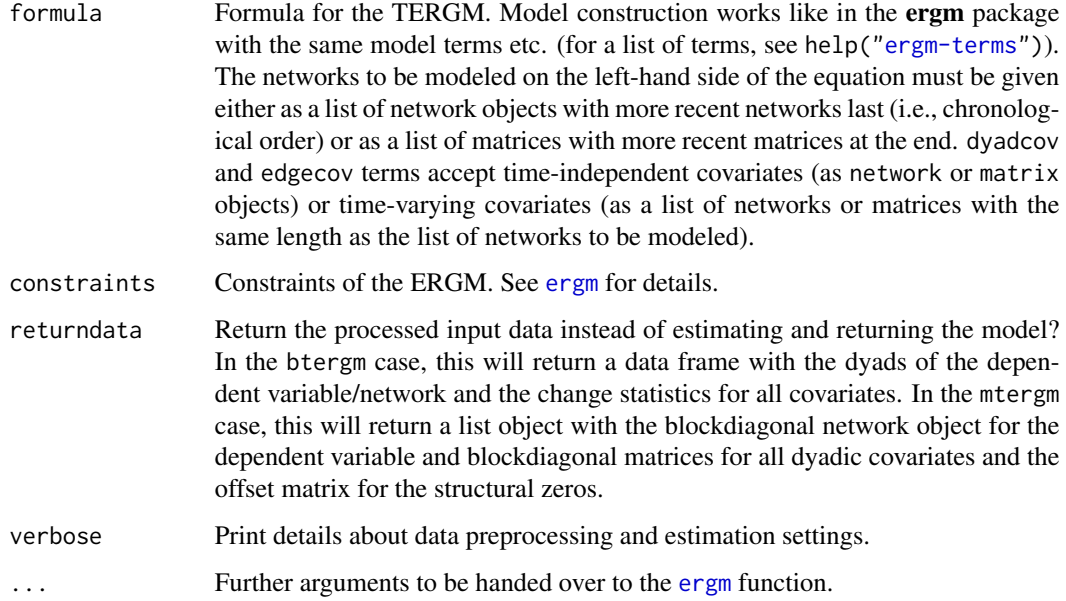

## Details

The mtergm function computes TERGMs by MCMC MLE (or MPLE with uncorrected standard errors) via blockdiagonal matrices and structural zeros. It acts as a wrapper for the ergm package. The btergm function is faster than the mtergm function but is only asymptotically unbiased the longer the time series. The mtergm function yields unbiased estimates and standard errors but may suffer from degeneracy if the model is not specified in good keeping with the true data-generating process.

#### Author(s)

Philip Leifeld, Skyler J. Cranmer, Bruce A. Desmarais

#### References

Leifeld, Philip, Skyler J. Cranmer and Bruce A. Desmarais (2017): Temporal Exponential Random Graph Models with btergm: Estimation and Bootstrap Confidence Intervals. *Journal of Statistical Software* 83(6): 1-36. doi: [10.18637/jss.v083.i06.](https://doi.org/10.18637/jss.v083.i06)

#### See Also

[btergm](#page-6-1) [tbergm](#page-61-1)

#### Examples

```
library("network")
set.seed(5)
networks <- list()
for (i in 1:10) { # create 10 random networks with 10 actors
 mat < - matrix(rbinom{100}{1}, 1, .25), nrow = 10, ncol = 10)
 diag(mat) \leq 0 # loops are excluded
 nw <- network::network(mat) # create network object
 networks[[i]] \leftarrow nw # add network to the list
}
covariates <- list()
for (i in 1:10) { # create 10 matrices as covariate
 mat \leq matrix(rnorm(100), nrow = 10, ncol = 10)
 covariates[[i]] \leftarrow mat # add matrix to the list
}
## Not run:
fit2 <- mtergm(networks \sim edges + istar(2) + edgecov(covariates))
summary(fit2)
## End(Not run)
# For examples with real data, see help("knecht") or help("alliances").
```
<span id="page-57-1"></span>mtergm-class *An S4 Class to represent a fitted TERGM by MCMC-MLE*

#### Description

An S4 class to represent a fitted TERGM by MCMC-MLE.

#### Usage

```
## S4 method for signature 'mtergm'
show(object)
```
## S4 method for signature 'mtergm' coef(object, invlogit = FALSE, ...)

## S4 method for signature 'mtergm' nobs(object)

timesteps.mtergm(object)

## S4 method for signature 'mtergm' summary(object, ...)

<span id="page-57-0"></span>

## <span id="page-58-0"></span>mtergm-class 59

#### Arguments

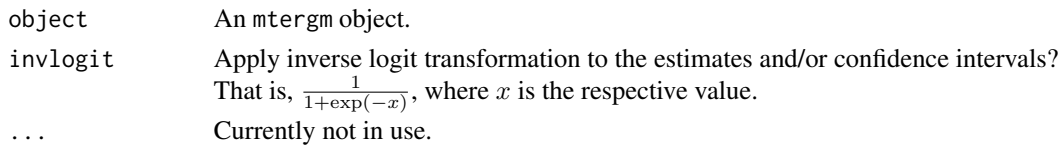

#### Details

mtergm objects result from MCMC-MLE-based estimation of a TERGM via the [mtergm](#page-55-1) function. They contain the coefficients, standard errors, and p-values, among other details.

#### Functions

- show,mtergm-method: Show the coefficients of an mtergm object.
- coef,mtergm-method: Return the coefficients of an mtergm object.
- nobs,mtergm-method: Return the coefficients of an mtergm object.
- timesteps.mtergm: Return the number of time steps saved in an mtergm object.
- summary,mtergm-method: Return the coefficients of an mtergm object.

#### **Slots**

- coef Object of class "numeric". The coefficients.
- se Object of class "numeric". The standard errors.
- pval Object of class "numeric". The p-values.
- nobs Object of class "numeric". Number of observations.
- time.steps Object of class "numeric". Number of time steps.
- formula Object of class "formula". The original model formula (without indices for the time steps).
- formula2 The revised formula with the object references after applying the [tergmprepare](#page-66-1) function.
- auto.adjust Object of class "logical". Indicates whether automatic adjustment of dimensions was done before estimation.
- offset Object of class "logical". Indicates whether an offset matrix with structural zeros was used.
- directed Object of class "logical". Are the dependent networks directed?
- bipartite Object of class "logical". Are the dependent networks bipartite?
- estimate Estimate: either MLE or MPLE.
- loglik Log likelihood of the MLE.
- aic Akaike's Information Criterion.
- bic Bayesian Information Criterion.
- [ergm](#page-0-0) The original ergm object as estimated by the ergm function in the ergm package.
- nvertices Number of vertices.
- data The data after processing by the [tergmprepare](#page-66-1) function.

## <span id="page-59-0"></span>Author(s)

Philip Leifeld

## See Also

Other tergm-classes: [btergm-class](#page-10-1), [createBtergm\(](#page-19-1)), [createMtergm\(](#page-20-1)), [createTbergm\(](#page-22-1)), [tbergm-class](#page-62-1)

<span id="page-59-1"></span>simulate.btergm *Simulate Networks from a* btergm *Object*

## Description

Simulate networks from a btergm object using MCMC sampler. Simulate networks from an mtergm object using MCMC sampler.

## Usage

```
## S3 method for class 'btergm'
simulate(
 object,
 nsim = 1,
  seed = NULL,
  index = NULL,formula = getformula(object),
  coef = object@coef,
  verbose = TRUE,
  ...
\mathcal{E}## S3 method for class 'mtergm'
simulate(
 object,
 nsim = 1,
 seed = NULL,
  index = NULL,formula = getformula(object),
  coef = object@coef,
 verbose = TRUE,
  ...
\mathcal{L}
```
## Arguments

object A btergm or mtergm object, resulting from a call of the [btergm](#page-6-1) or [mtergm](#page-55-1) function.

<span id="page-60-0"></span>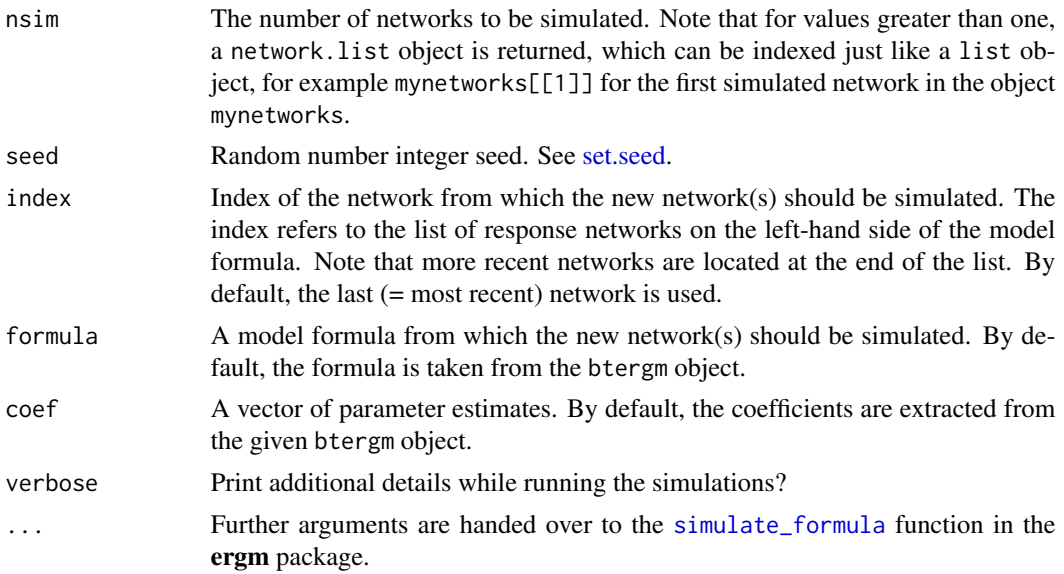

#### Details

The simulate.btergm function is a wrapper for the [simulate\\_formula](#page-0-0) function in the ergm package (see help("simulate.ergm")). It can be used to simulate new networks from a btergm object. The index argument specifies from which of the original networks the new network(s) should be simulated. For example, if object is an estimation based on cosponsorship networks from the 99th to the 107th Congress (as in Desmarais and Cranmer 2012), and the cosponsorship network in the 108th Congress should be predicted using the simulate.btergm function, then the argument index = 9 should be passed to the function because the network should be based on the 9th network in the list (that is, the latest network, which is the cosponsorship network for the 107th Congress). Note that all relevant objects (the networks and the covariates) must be present in the workspace (as was the case during the estimation of the model).

#### References

Desmarais, Bruce A. and Skyler J. Cranmer (2012): Statistical Mechanics of Networks: Estimation and Uncertainty. *Physica A* 391: 1865–1876. doi: [10.1016/j.physa.2011.10.018.](https://doi.org/10.1016/j.physa.2011.10.018)

Leifeld, Philip, Skyler J. Cranmer and Bruce A. Desmarais (2018): Temporal Exponential Random Graph Models with btergm: Estimation and Bootstrap Confidence Intervals. *Journal of Statistical Software* 83(6): 1–36. doi: [10.18637/jss.v083.i06.](https://doi.org/10.18637/jss.v083.i06)

#### Examples

```
## Not run:
# fit a TERGM to some toy data
library("network")
set.seed(5)
networks <- list()
for(i in 1:10){ # create 10 random networks with 10 actors
 mat \le matrix(rbinom(100, 1, .25), nrow = 10, ncol = 10)
 diag(mat) <- 0 + loops are excluded
```

```
nw <- network(mat) # create network object
 networks[[i]] <- nw # add network to the list
}
covariates <- list()
for (i in 1:10) { # create 10 matrices as covariate
 mat \le matrix(rnorm(100), nrow = 10, ncol = 10)
 covariates[[i]] \leq mat # add matrix to the list
}
fit \leq btergm(networks \sim edges + istar(2) +
               edgecov(covariates), R = 100)
# simulate 12 new networks from the last (= 10th) time step
sim1 <- simulate(fit, nsim = 12)
# simulate 1 network from the first time step
sim2 <- simulate(fit, index = 1)
# simulate network from t = 5 with larger covariate coefficient
coefs <- coef(fit)
coefs["edgecov.covariates[[i]]"] <- 0.5
sim3 <- simulate(fit, index = 5, coef = coefs)
## End(Not run)
```
<span id="page-61-1"></span>

```
tbergm Estimate a TERGM using Bayesian estimation
```
## **Description**

Estimate a TERGM using Bayesian estimation.

## Usage

```
tbergm(formula, returndata = FALSE, verbose = TRUE, \ldots)
```
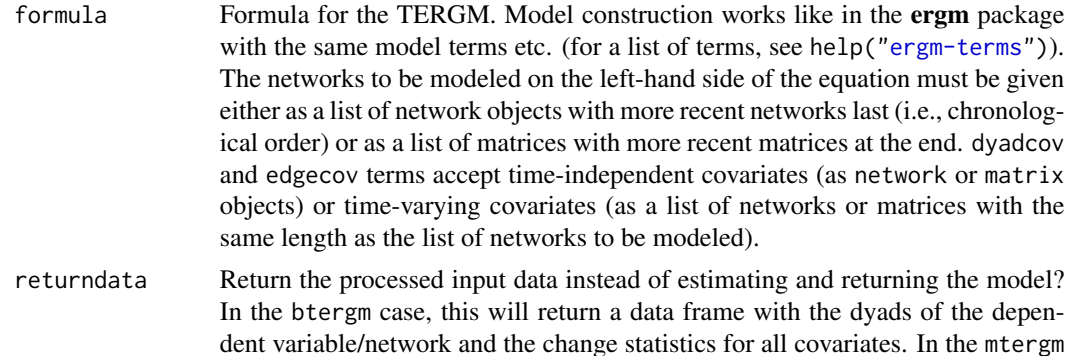

<span id="page-62-0"></span>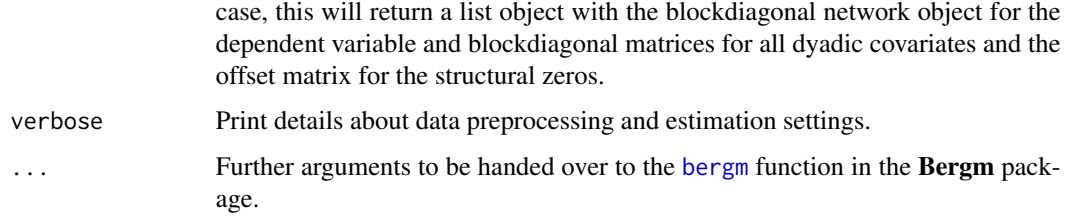

## Details

The tbergm function computes TERGMs by Bayesian estimation via blockdiagonal matrices and structural zeros. It acts as a wrapper for the [bergm](#page-0-0) function in the Bergm package.

#### Author(s)

Philip Leifeld

## References

Caimo, Alberto and Nial Friel (2012): Bergm: Bayesian Exponential Random Graphs in R. *Journal of Statistical Software* 61(2): 1-25. doi: [10.18637/jss.v061.i02.](https://doi.org/10.18637/jss.v061.i02)

## See Also

[btergm](#page-6-1) [mtergm](#page-55-1)

<span id="page-62-1"></span>tbergm-class *An S4 class to represent a fitted TERGM using Bayesian estimation*

## **Description**

An S4 class to represent a fitted TERGM using Bayesian estimation.

## Usage

```
## S4 method for signature 'tbergm'
show(object)
## S4 method for signature 'tbergm'
nobs(object)
timesteps.tbergm(object)
```
## S4 method for signature 'tbergm' summary(object, ...)

#### <span id="page-63-0"></span>Arguments

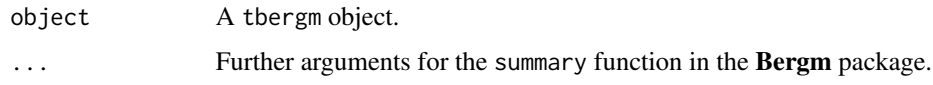

#### Details

tbergm objects result from Bayesian estimation of a TERGM using the [tbergm](#page-61-1) function. They contain the original bergm object and some additional information.

#### Functions

- show,tbergm-method: Show the coefficients of a tbergm object.
- nobs,tbergm-method: Return the number of observations saved in a tbergm object.
- timesteps.tbergm: Return the number of time steps saved in a tbergm object.
- summary,tbergm-method: Summary of a fitted tbergm object.

#### **Slots**

time.steps Object of class "numeric". Number of time steps.

- formula Object of class "formula". The original model formula (without indices for the time steps).
- formula2 The revised formula with the object references after applying the [tergmprepare](#page-66-1) function.
- auto.adjust Object of class "logical". Indicates whether automatic adjustment of dimensions was done before estimation.
- offset Object of class "logical". Indicates whether an offset matrix with structural zeros was used.
- directed Object of class "logical". Are the dependent networks directed?

bipartite Object of class "logical". Are the dependent networks bipartite?

estimate Estimate: "bergm" for Bayesian estimation.

[bergm](#page-0-0) The original bergm object as estimated by the bergm function in the Bergm package.

nvertices Number of vertices.

data The data after processing by the [tergmprepare](#page-66-1) function.

#### Author(s)

Philip Leifeld

#### See Also

Other tergm-classes: [btergm-class](#page-10-1), [createBtergm\(](#page-19-1)), [createMtergm\(](#page-20-1)), [createTbergm\(](#page-22-1)), [mtergm-class](#page-57-1)

<span id="page-64-0"></span>

## Description

Network statistics that span multiple time points.

Transform a covariate using a function of time.

## Usage

```
timecov(
 covariate,
 minimum = 1,maximum = length(covariate),
 transform = function(t) 1 + (0 * t) + (0 * t^2),
 onlytime = FALSE
\mathcal{L}
```
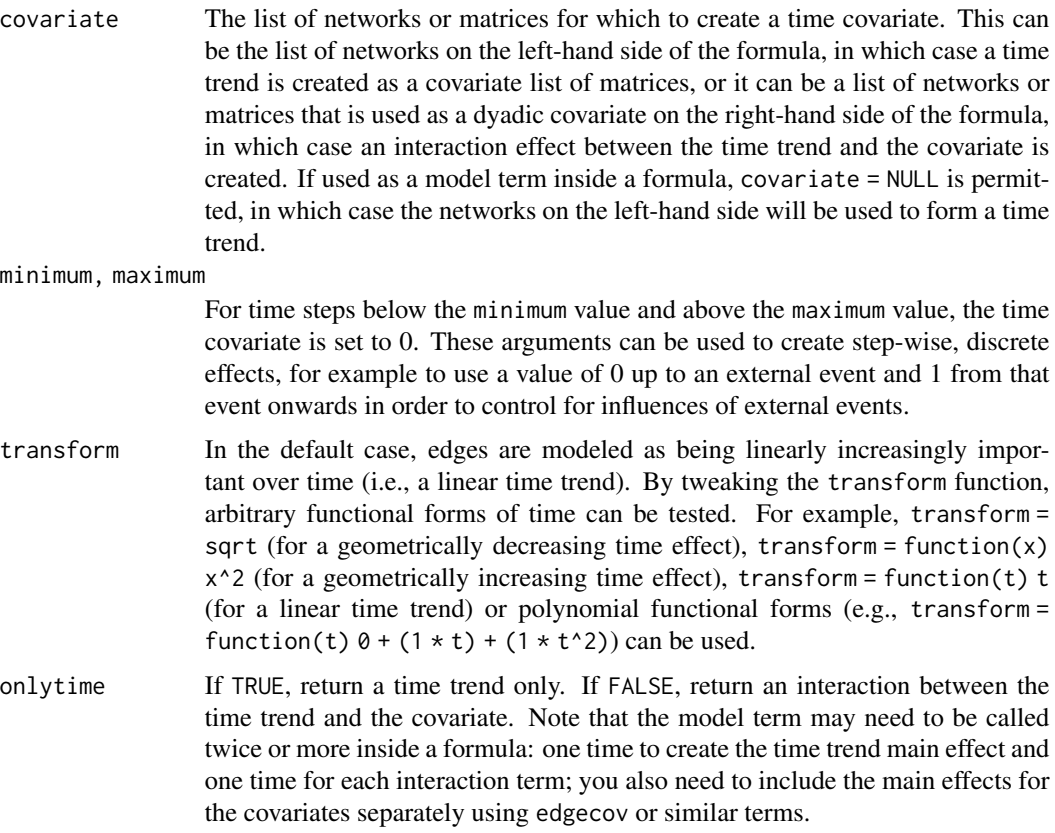

#### Details

In addition to the ERGM user terms that can be estimated within a single network (see [ergm-terms\)](#page-0-0), the **btergm** package provides additional model terms that can be used within a formula. These additional statistics span multiple time periods and are therefore called "temporal dependencies." Examples include memory terms (i.e., positive autoregression, dyadic stability, edge innovation, or edge loss), delayed reciprocity or mutuality, and time covariates (i.e., functions of time or interactions with time):

- delrecip(mutuality = FALSE, lag = 1) The delrecip term checks for delayed reciprocity. For example, if node j is tied to node i at  $t = 1$ , does this lead to a reciprocation of that tie back from i to j at  $t = 2$ ? If mutuality = TRUE is set, this extends not only to ties, but also non-ties. That is, if i is not tied to j at  $t = 1$ , will this lead to j not being tied to i at  $t = 2$ , in addition to positively reciprocal patterns over time? The lag argument controls the size of the temporal lag: with  $\log = 1$ , reciprocity over one consecutive time period is checked. Note that as  $\log$ increases, the number of time steps on the dependent variable decreases.
- memory(type = "stability", lag = 1) Memory terms control for the impact of a previous network on the current network. Four different types of memory terms are available: positive autoregression (type = "autoregression") checks whether previous ties are carried over to the current network; dyadic stability (type = "stability") checks whether both edges and non-edges are stable between the previous and the current network; edge loss (type = "loss") checks whether ties in the previous network have been dissolved and no longer exist in the current network; and edge innovation (type = "innovation") checks whether previously unconnected nodes have the tendency to become tied in the current network. The lag argument accepts integer values and controls whether the comparison is made with the previous network (lag = 1), the pre-previous network (lag = 2) etc. Note that as lag increases, the number of time steps on the dependent variable decreases.
- $timecov(x = NULL, minimum = 1, maximum = NULL, transform = function(t) t)$  The timecov model term checks for linear or non-linear time trends with regard to edge formation. Optionally, this can be combined with a covariate to create an interaction effect between a dyadic covariate and time in order to test whether the importance of a covariate increases or decreases over time. In the default case, edges modeled as being linearly increasingly important over time. By tweaking the transform function, arbitrary functional forms of time can be tested. For example,  $transform = sqrt (for a geometrically decreasing time effect), transform = function(x)$  $x^2$  (for a geometrically increasing time effect), transform = function(t) t (for a linear time trend) or polynomial functional forms (e.g.,  $\theta + (1 \times t) + (1 \times t^2)$ ) can be used. For time steps below the minimum value and above the maximum value, the time covariate is set to 0. These arguments can be used to create step-wise, discrete effects, for example to use a value of 0 up to an external event and 1 from that event onwards in order to control for influences of external events.

The timecov model term checks for linear or non-linear time trends with regard to edge formation. Optionally, this can be combined with a covariate to create an interaction effect between a dyadic covariate and time in order to test whether the importance of a covariate increases or decreases over time. The function can either be used in a formula with [btergm](#page-6-1), [mtergm](#page-55-1), or [tbergm](#page-61-1), or it can be executed directly for manual inclusion of the results as a covariate.

#### Functions

• timecov: Time trends and temporal covariate interactions

<span id="page-65-0"></span>

#### <span id="page-66-0"></span>tergmprepare 67

#### References

Leifeld, Philip, Skyler J. Cranmer and Bruce A. Desmarais (2017): Temporal Exponential Random Graph Models with btergm: Estimation and Bootstrap Confidence Intervals. *Journal of Statistical Software* 83(6): 1-36. doi: [10.18637/jss.v083.i06.](https://doi.org/10.18637/jss.v083.i06)

<span id="page-66-1"></span>tergmprepare *Prepare data structure for TERGM estimation, including composition change*

#### **Description**

Prepare data structure for TERGM estimation, including composition change.

#### Usage

```
tergmprepare(formula, offset = TRUE, blockdiag = FALSE, verbose = TRUE)
```
#### Arguments

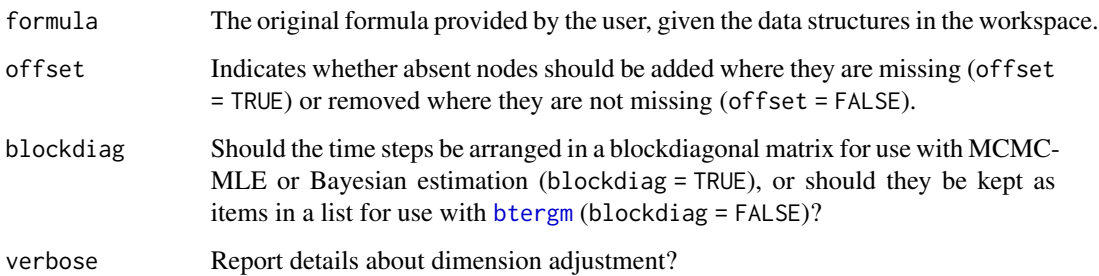

#### Details

This is a helper function that adjusts the dimensions of networks or covariates within a given time step to each other by removing nodes that are not present across all objects within a time step or by adding nodes where they are missing (and simultaneously adding entries to a list of structural zero matrices to indicate their absence). It is not necessary to have identical (numbers of) nodes across time steps as long as the dimensions of the matrices, networks, and vectors match cross-sectionally within time steps, given that temporal dependency terms like memory are interpreted as dyadic covariates in a given time step. This helper function also creates these dyadic covariate data structures for some of the custom temporal model terms, such as memory and delrecip. Leifeld, Cranmer and Desmarais (2018) contain additional details on composition change, dimension adjustment of matrices, and temporal dependencies. Note that this function should not normally be used by the end user. It is automatically called internally by the estimation functions to make the dimensions of all objects conformable to each other for estimation. Use this function only for diagnostic purposes!

#### Value

A list with the following slots:

- lhs.original A character object containing the original name of the object on the left-hand side of the formula provided by the user. This is saved here because the formula is manipulated such that the left-hand side of the formula contains a new item networks[[i]].
- networks The list of networks on the left-hand side of the formula after dimension adjustment, or a blockdiagonal network representing the left-hand side of the formula after dimension adjustment if argument blockdiag = TRUE was used.
- **num.vertices** The maximum number of nodes of any time point after adjustment of dimensions.
- directed Are the networks directed?
- **bipartite** Are the networks bipartite?
- form The formula after manipulation and adjustment of the data, including networks [[i]] on the left-hand side and an added offset covariate on the right-hand side of the formula, in addition to added indices for the covariate terms.
- time.steps The number of time steps of the dataset.
- rhs.terms The right-hand side of the formula after adjustment, as a vector of character objects representing the terms.
- covnames A character vector containing the names of the objects in which the networks and covariates are stored, according to the manipulated formula. This includes "networks" (for the left-hand side of the formula) and all objects containing exogenous covariates on the righthand side of the formula after manipulation.
- ... Each of the covariates mentioned in the slot covnames is stored as an element of the list, either as a list of matrices or networks (if blockdiag = FALSE) or as a matrix or network object (if blockdiag = TRUE).
- auto.adjust Did the function have to adjust the dimensions of the networks or covariates at all?
- nvertices A matrix containing the number of nodes in the rows and columns of each object at each time step, after adjustment.
- offsmat A list of offset covariate matrices or a large blockdiagonal offset covariate matrix containing structural zeros. If offset = FALSE, this matrix or list of matrices will contain only zeros. If offset = TRUE, they will contain ones where nodes were absent in the original data.

#### Author(s)

Philip Leifeld

# <span id="page-68-0"></span>**Index**

∗ datasets alliances, [5](#page-4-0) chemnet, [16](#page-15-0) knecht, [50](#page-49-0) ∗ interpretation edgeprob, [24](#page-23-0) interpret, [44](#page-43-0) marginalplot, [54](#page-53-0) ∗ tergm-classes btergm-class, [11](#page-10-0) createBtergm, [20](#page-19-0) createMtergm, [21](#page-20-0) createTbergm, [23](#page-22-0) mtergm-class, [58](#page-57-0) tbergm-class, [63](#page-62-0) adjust, [3,](#page-2-0) *[44](#page-43-0)* advice *(*knecht*)*, [50](#page-49-0) alcohol *(*knecht*)*, [50](#page-49-0) alliances, [5](#page-4-0) allyNet *(*alliances*)*, [5](#page-4-0) b1deg *(*gof-statistics*)*, [38](#page-37-0) b1star *(*gof-statistics*)*, [38](#page-37-0) b2deg *(*gof-statistics*)*, [38](#page-37-0) b2star *(*gof-statistics*)*, [38](#page-37-0) bergm, *[24](#page-23-0)*, *[63,](#page-62-0) [64](#page-63-0)* boot, *[8](#page-7-0)* boot.ci, *[12](#page-11-0)* btergm, *[2](#page-1-0)*, [7,](#page-6-0) *[13](#page-12-0)*, *[20,](#page-19-0) [21](#page-20-0)*, *[29](#page-28-0)*, *[57](#page-56-0)*, *[60](#page-59-0)*, *[63](#page-62-0)*, *[66,](#page-65-0) [67](#page-66-0)* btergm-class, [11](#page-10-0) btergm-package, [2](#page-1-0) btergm.se *(*btergm-class*)*, [11](#page-10-0)

checkdegeneracy, [14](#page-13-0) checkdegeneracy,btergm-method *(*checkdegeneracy*)*, [14](#page-13-0) checkdegeneracy,mtergm-method *(*checkdegeneracy*)*, [14](#page-13-0)

checkdegeneracy-methods *(*checkdegeneracy*)*, [14](#page-13-0) chemnet, *[3](#page-2-0)*, [16](#page-15-0) coef,btergm-method *(*btergm-class*)*, [11](#page-10-0) coef,mtergm-method *(*mtergm-class*)*, [58](#page-57-0) comemb *(*gof-statistics*)*, [38](#page-37-0) committee *(*chemnet*)*, [16](#page-15-0) confint,btergm-method *(*btergm-class*)*, [11](#page-10-0) contigMat *(*alliances*)*, [5](#page-4-0) control.ergm, *[8](#page-7-0)* createBtergm, *[14](#page-13-0)*, [20,](#page-19-0) *[23,](#page-22-0) [24](#page-23-0)*, *[60](#page-59-0)*, *[64](#page-63-0)* createGOF *(*gof*)*, [26](#page-25-0) createMtergm, *[14](#page-13-0)*, *[21](#page-20-0)*, [21,](#page-20-0) *[24](#page-23-0)*, *[60](#page-59-0)*, *[64](#page-63-0)* createTbergm, *[14](#page-13-0)*, *[21](#page-20-0)*, *[23](#page-22-0)*, [23,](#page-22-0) *[60](#page-59-0)*, *[64](#page-63-0)*

deg *(*gof-statistics*)*, [38](#page-37-0) delinquency *(*knecht*)*, [50](#page-49-0) delrecip *(*tergm-terms*)*, [65](#page-64-0) demographics *(*knecht*)*, [50](#page-49-0) dsp *(*gof-statistics*)*, [38](#page-37-0)

edgebetweenness.modularity *(*gof-statistics*)*, [38](#page-37-0) edgebetweenness.pr *(*gof-statistics*)*, [38](#page-37-0) edgebetweenness.roc *(*gof-statistics*)*, [38](#page-37-0) edgeprob, [24,](#page-23-0) *[47](#page-46-0)*, *[56](#page-55-0)* ergm, *[22](#page-21-0)*, *[57](#page-56-0)*, *[59](#page-58-0)* ergm-terms, *[66](#page-65-0)* ergmMPLE, *[8](#page-7-0)* esp *(*gof-statistics*)*, [38](#page-37-0)

fastglm, *[8](#page-7-0)* fastgreedy.modularity *(*gof-statistics*)*, [38](#page-37-0) fastgreedy.pr *(*gof-statistics*)*, [38](#page-37-0) fastgreedy.roc *(*gof-statistics*)*, [38](#page-37-0) friendship *(*knecht*)*, [50](#page-49-0)

geodesic *(*gof-statistics*)*, [38](#page-37-0) getformula, [25](#page-24-0)

getformula,btergm-method *(*getformula*)*, [25](#page-24-0) getformula,ergm-method *(*getformula*)*, [25](#page-24-0) getformula,mtergm-method *(*getformula*)*, [25](#page-24-0) getformula,tbergm-method *(*getformula*)*, [25](#page-24-0) getformula-methods *(*getformula*)*, [25](#page-24-0) gof, *[3](#page-2-0)*, [26](#page-25-0) gof,btergm-method *(*gof*)*, [26](#page-25-0) gof,ergm-method *(*gof*)*, [26](#page-25-0) gof,matrix-method *(*gof*)*, [26](#page-25-0) gof,mtergm-method *(*gof*)*, [26](#page-25-0) gof,network-method *(*gof*)*, [26](#page-25-0) gof,sienaFit-method *(*gof*)*, [26](#page-25-0) gof,tbergm-method *(*gof*)*, [26](#page-25-0) gof-methods, *[40](#page-39-0)* gof-methods *(*gof*)*, [26](#page-25-0) gof-plot, [32](#page-31-0) gof-statistics, *[29](#page-28-0)*, [38](#page-37-0) gofmethods *(*gof*)*, [26](#page-25-0) gofplot *(*gof-plot*)*, [32](#page-31-0) gofstatistics *(*gof-statistics*)*, [38](#page-37-0)

```
handleMissings, 4, 43
```
ideg *(*gof-statistics*)*, [38](#page-37-0) infrep *(*chemnet*)*, [16](#page-15-0) interpret, *[3](#page-2-0)*, *[24,](#page-23-0) [25](#page-24-0)*, [44,](#page-43-0) *[56](#page-55-0)* interpret,btergm-method *(*interpret*)*, [44](#page-43-0) interpret,ergm-method *(*interpret*)*, [44](#page-43-0) interpret,mtergm-method *(*interpret*)*, [44](#page-43-0) interpret-methods *(*interpret*)*, [44](#page-43-0) intpos *(*chemnet*)*, [16](#page-15-0) istar *(*gof-statistics*)*, [38](#page-37-0)

kcycle *(*gof-statistics*)*, [38](#page-37-0) knecht, *[3](#page-2-0)*, [50](#page-49-0) kstar *(*gof-statistics*)*, [38](#page-37-0)

lNet *(*alliances*)*, [5](#page-4-0) louvain.modularity *(*gof-statistics*)*, [38](#page-37-0) louvain.pr *(*gof-statistics*)*, [38](#page-37-0) louvain.roc *(*gof-statistics*)*, [38](#page-37-0) LSP *(*alliances*)*, [5](#page-4-0)

marginalplot, *[25](#page-24-0)*, *[47](#page-46-0)*, [54](#page-53-0) Matrix, *[39](#page-38-0)* maxmod.modularity *(*gof-statistics*)*, [38](#page-37-0) maxmod.pr *(*gof-statistics*)*, [38](#page-37-0) maxmod.roc *(*gof-statistics*)*, [38](#page-37-0) memory *(*tergm-terms*)*, [65](#page-64-0) mtergm, *[2](#page-1-0)*, *[9](#page-8-0)*, *[21](#page-20-0)*, *[23](#page-22-0)*, [56,](#page-55-0) *[59,](#page-58-0) [60](#page-59-0)*, *[63](#page-62-0)*, *[66](#page-65-0)* mtergm-class, [58](#page-57-0) nobs,btergm-method *(*btergm-class*)*, [11](#page-10-0) nobs,mtergm-method *(*mtergm-class*)*, [58](#page-57-0) nobs,tbergm-method *(*tbergm-class*)*, [63](#page-62-0) nsp *(*gof-statistics*)*, [38](#page-37-0) odeg *(*gof-statistics*)*, [38](#page-37-0) ostar *(*gof-statistics*)*, [38](#page-37-0) plot,boxplot-method *(*gof-plot*)*, [32](#page-31-0) plot,gof-method *(*gof-plot*)*, [32](#page-31-0) plot,pr-method *(*gof-plot*)*, [32](#page-31-0) plot,roc-method *(*gof-plot*)*, [32](#page-31-0) plot,rocpr-method *(*gof-plot*)*, [32](#page-31-0) plot,univariate-method *(*gof-plot*)*, [32](#page-31-0) plot-gof *(*gof-plot*)*, [32](#page-31-0) plot.boxplot *(*gof-plot*)*, [32](#page-31-0) plot.degeneracy *(*checkdegeneracy*)*, [14](#page-13-0) plot.gof *(*gof-plot*)*, [32](#page-31-0) plot.pr *(*gof-plot*)*, [32](#page-31-0) plot.roc *(*gof-plot*)*, [32](#page-31-0) plot.rocpr *(*gof-plot*)*, [32](#page-31-0) plot.univariate *(*gof-plot*)*, [32](#page-31-0) plotgof *(*gof-plot*)*, [32](#page-31-0) pol *(*chemnet*)*, [16](#page-15-0) primary *(*knecht*)*, [50](#page-49-0) print,boxplot-method *(*gof-plot*)*, [32](#page-31-0) print,gof-method *(*gof-plot*)*, [32](#page-31-0) print,pr-method *(*gof-plot*)*, [32](#page-31-0) print,roc-method *(*gof-plot*)*, [32](#page-31-0) print,rocpr-method *(*gof-plot*)*, [32](#page-31-0) print,univariate-method *(*gof-plot*)*, [32](#page-31-0) print.boxplot *(*gof-plot*)*, [32](#page-31-0) print.degeneracy *(*checkdegeneracy*)*, [14](#page-13-0) print.gof *(*gof-plot*)*, [32](#page-31-0) print.pr *(*gof-plot*)*, [32](#page-31-0) print.roc *(*gof-plot*)*, [32](#page-31-0) print.rocpr *(*gof-plot*)*, [32](#page-31-0) print.univariate *(*gof-plot*)*, [32](#page-31-0)

rocpr, *[40](#page-39-0)* rocpr *(*gof-statistics*)*, [38](#page-37-0)

scifrom *(*chemnet*)*, [16](#page-15-0)

## $I<sub>N</sub>$  in  $I<sub>1</sub>$  is  $I<sub>2</sub>$  in  $I<sub>3</sub>$  in  $I<sub>4</sub>$  in  $I<sub>5</sub>$  in  $I<sub>6</sub>$  in  $I<sub>7</sub>$  in  $I<sub>8</sub>$  in  $I<sub>9</sub>$  in  $I<sub>9</sub>$  in  $I<sub>9</sub>$  in  $I<sub>9</sub>$  in  $I<sub>9</sub>$  in  $I<sub>9</sub>$  in  $I<sub>9</sub>$  i

```
scito
(chemnet
)
, 16
set.seed
, 61
show,btergm-method
(btergm-class
)
, 11
show,mtergm-method
(mtergm-class
)
, 58
63
360
simulate.mtergm
(simulate.btergm
)
, 60
simulate_formula
, 61
speedglm.wfit
,
8
spinglass.modularity
(gof-statistics
)
,
       38
spinglass.pr
(gof-statistics
)
, 38
spinglass.roc
(gof-statistics
)
, 38
summary,btergm-method
(btergm-class
)
, 11
summary,mtergm-method
(mtergm-class
)
, 58
63
```

```
tbergm
,
2
,
9
, 23
, 24
, 57
, 62
, 64
, 66
tbergm-class
, 63
tergm-terms
, 65
tergmprepare
, 13
, 14
, 21
–24
, 59
, 64
, 67
timecov
(tergm-terms
)
, 65
timesteps.btergm
(btergm-class
)
, 11
timesteps.mtergm
(mtergm-class
)
, 58
timesteps.tbergm
(tbergm-class
)
, 63
triad.directed
(gof-statistics
)
, 38
triad.undirected
(gof-statistics
)
, 38
types
(chemnet
)
, 16
```

```
walktrap.modularity
(gof-statistics
)
, 38
walktrap.pr
(gof-statistics
)
, 38
walktrap.roc
(gof-statistics
)
, 38
warNet
(alliances
)
,
5
```